# the card game

Nous sommes au 18e siècle, à l'aube de la Révolution industrielle. Une innovation majeure va bientôt bouleverser la fabrication des marchandises : des entrepreneurs tels que Richard Arkwright s'apprêtent en effet à créer les premières usines, amorçant l'automatisation de la production.

Dans *Arkwright: the Card Game*, vous incarnez un entrepreneur de cette époque mouvementée. Vous construirez des usines et y emploierez des ouvriers afin de produire et de vendre des marchandises. Embaucher plus d'ouvriers vous permettra d'augmenter votre production, mais préparez-vous à faire face à des crises et à une féroce concurrence.

Matériel

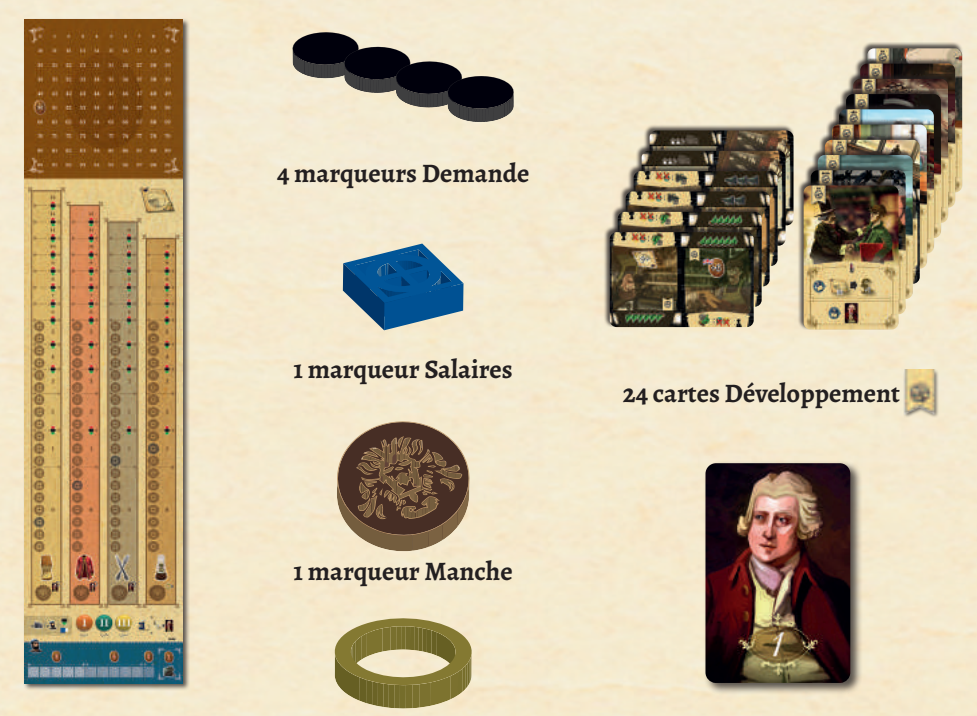

**1 plateau Marché**

**1 marqueur Décennie 1 carte 1er Joueur**

**1 tuile** 

**Iniles de Restriction** 

# **Dans chacune des quatre couleurs de joueurs :**

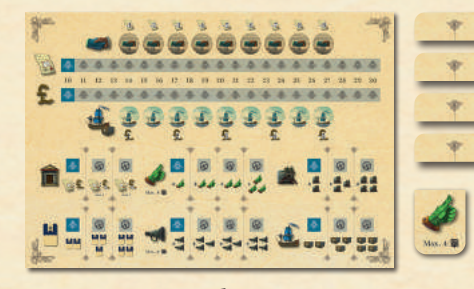

**1 plateau Joueur (Comprend les tuiles de Restriction et la tuile Ingénieur)**

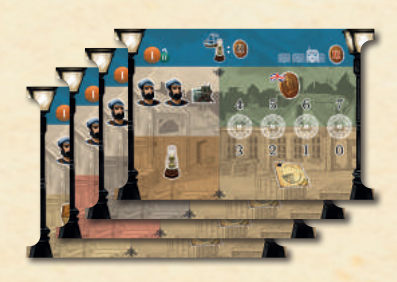

**4 Usines**

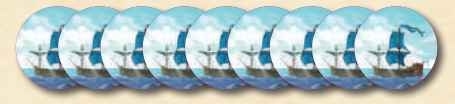

**9 jetons Exportation 9 jetons Emprunt**

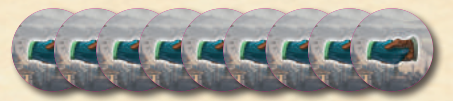

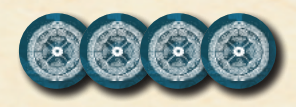

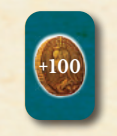

**4 jetons Usine 1 jeton +100/200£ 1 jeton Machine**

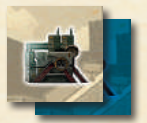

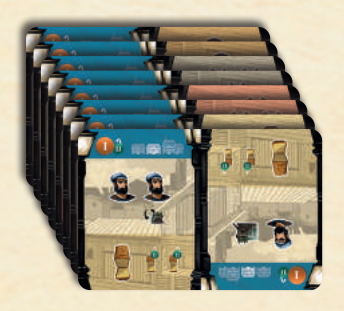

**8 cartes Ouvriers** 

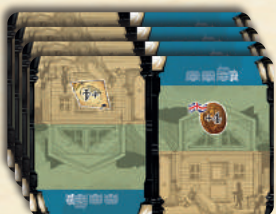

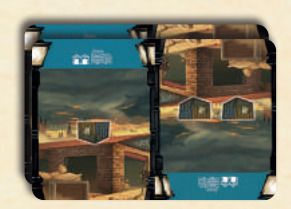

**4 cartes Bureau 2 cartes Petit Entrepôt** 

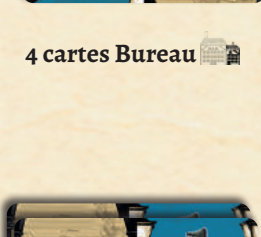

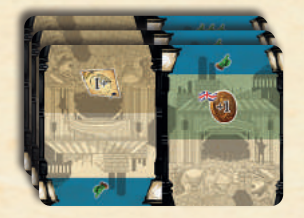

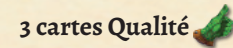

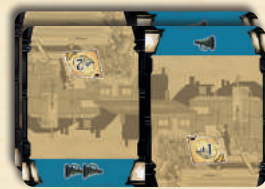

**3 cartes Qualité 1 cartes Distribution 1 carte Exportation** 

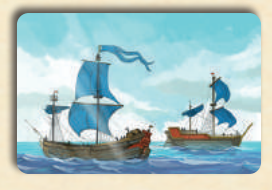

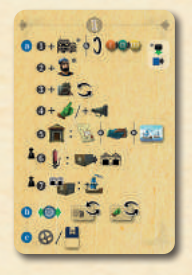

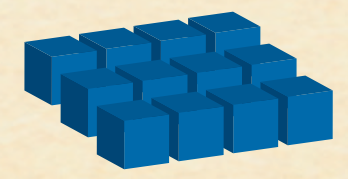

**1 aide de jeu 1 disque Trésorerie 12 marqueurs pour indiquer l'Attrait, les Développements, les Actions et la Valeur de l'Action**

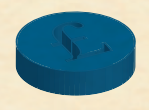

**3**

TOTO

Mise en Place

- Déterminez le 1er Joueur et donnez-lui la **carte 1er 1 Joueur.**
- Chaque joueur reçoit dans la couleur de son **2** choix :
	- M 1 **plateau Joueur A**
	- **B** 4 **Usines**
	- M 4 **jetons Usine C**
	- M 9 **jetons Exportation D**
	- M 9 **jetons Emprunt E**
	- M 1 **jeton Machine F**
	- M 1 **jeton +100/200£ G**
- M Un lot de 21 cartes : **H**
	- M 8 **cartes Ouvriers** (4 pour l'emplacement
		- et 4 pour l'emplacement  $\begin{bmatrix} 1 & 1 \\ 1 & 1 \end{bmatrix}$
	- M 4 **cartes Bureau**
	- M 3 **cartes Qualité**
	- M 2 **cartes Distribution**
	- M 1 **carte Exportation**
	- M 2 **cartes Petit Entrepôt**
	- M 1 **aide de jeu**
- M 12 **marqueurs** pour indiquer l'Attrait, les Développe-**I** ments, les Actions et la Valeur de l'Action
- M 1 **disque Trésorerie J**

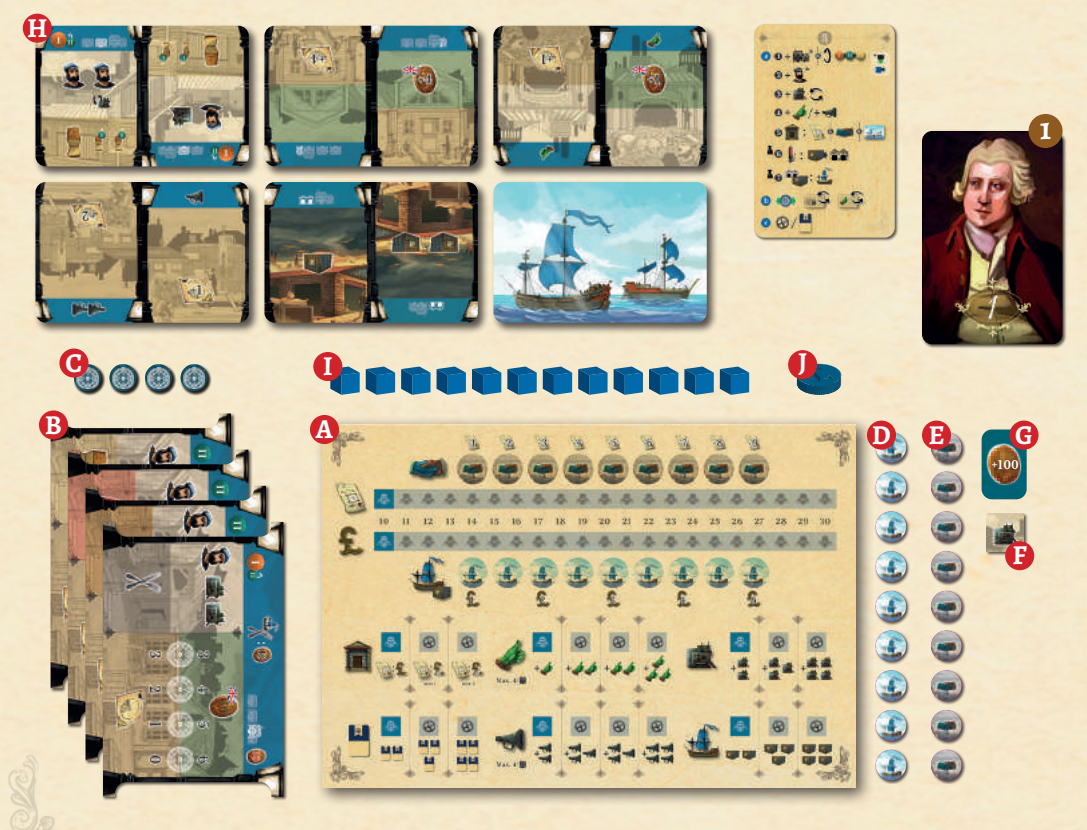

Placez le **plateau Marché** au milieu de la table. Assurez-vous de le placer du bon côté, en fonction du nombre de joueurs (A / AA / AAA / AAAA).

**3**

- 1 Le Marché indique l'Attrait et la Demande pour la Nourriture (, , le Textile (, , les Couverts X et les Lampes . Chaque joueur place un marqueur Attrait sur chacune des pistes corres pondant à ses Usines ouvertes en début de partie (voir Étape 6). La position du **marqueur Attrait** re flète la valeur totale de l'Attrait des marchandises d'une Usine. Par conséquent, tous les marqueurs Attrait sont placés sur la case « 0 » en début de partie. Les joueurs laissent les deux marqueurs Attrait restants dans leur Réserve personnelle en vue d'une utilisation ultérieure. ABCDEFEED<br>BBCDDEFEED
- M Placez un **marqueur Demande** sur la position de départ de chacune des pistes d'Attrait, tel qu'indi qué sur le plateau.

M Placez le **marqueur Salaires** sur la piste des Sa laires à l'emplacement de départ indiqué. *Remarque : Le marqueur Salaires avancera chaque fois qu'un joueur ajoutera des ouvriers dans ses Usines, soit en construisant une nouvelle Usine soit en ajoutant des ouvriers à une Usine existante.*

- M Placez le **marqueur Manche** sur l'emplacement qui lui est réservé sous la piste d'Attrait de la Nourriture, qui sera la Marchandise active au cours de la première Manche.
- M Placez le **marqueur Décennie** sur le premier em placement de la piste des Décennies.
- M Chaque joueur place son **disque Trésorerie** sur la case 50£ de la piste de Trésorerie. .

Dans une partie à 2 joueurs, ajoutez sur le plateau Marché quatre marqueurs Attrait d'une couleur non utilisée :

- M Des marqueurs Attrait sur la case 3 de la piste de la Nourriture et de la piste du Textile ;
- M Des marqueurs Attrait sur la case 2 de la piste des Couverts et de la piste des Lampes.

Ces marqueurs Attrait représentent un 3ème joueur neutre. À la fin de chaque Décennie, les marqueurs du joueur neutre avanceront d'une case sur chaque piste d'Attrait.

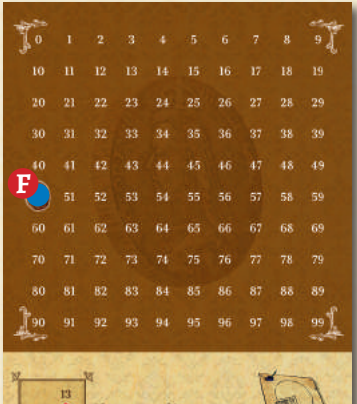

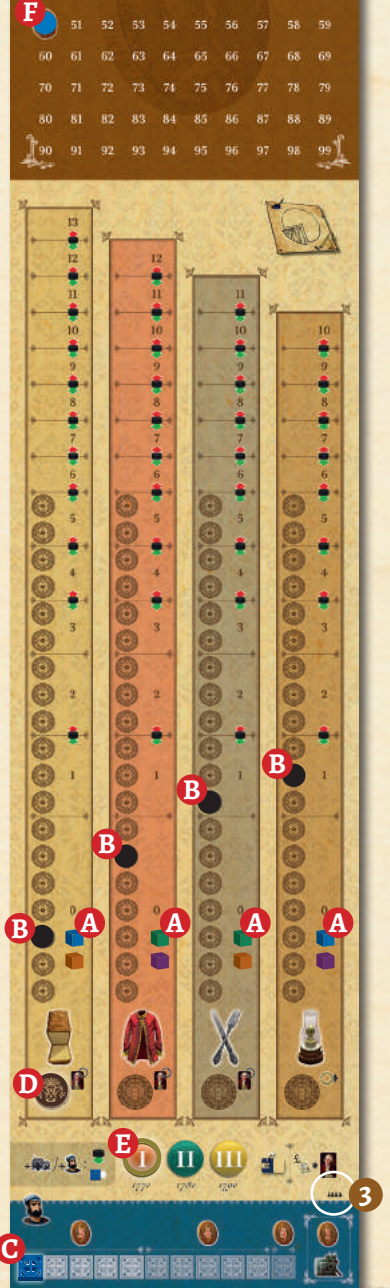

Placez les **cartes Développement** près du **plateau Marché,** pour former une Réserve de Développements. Sa composition varie selon le nombre de joueurs, tel qu'indiqué sur les cartes :

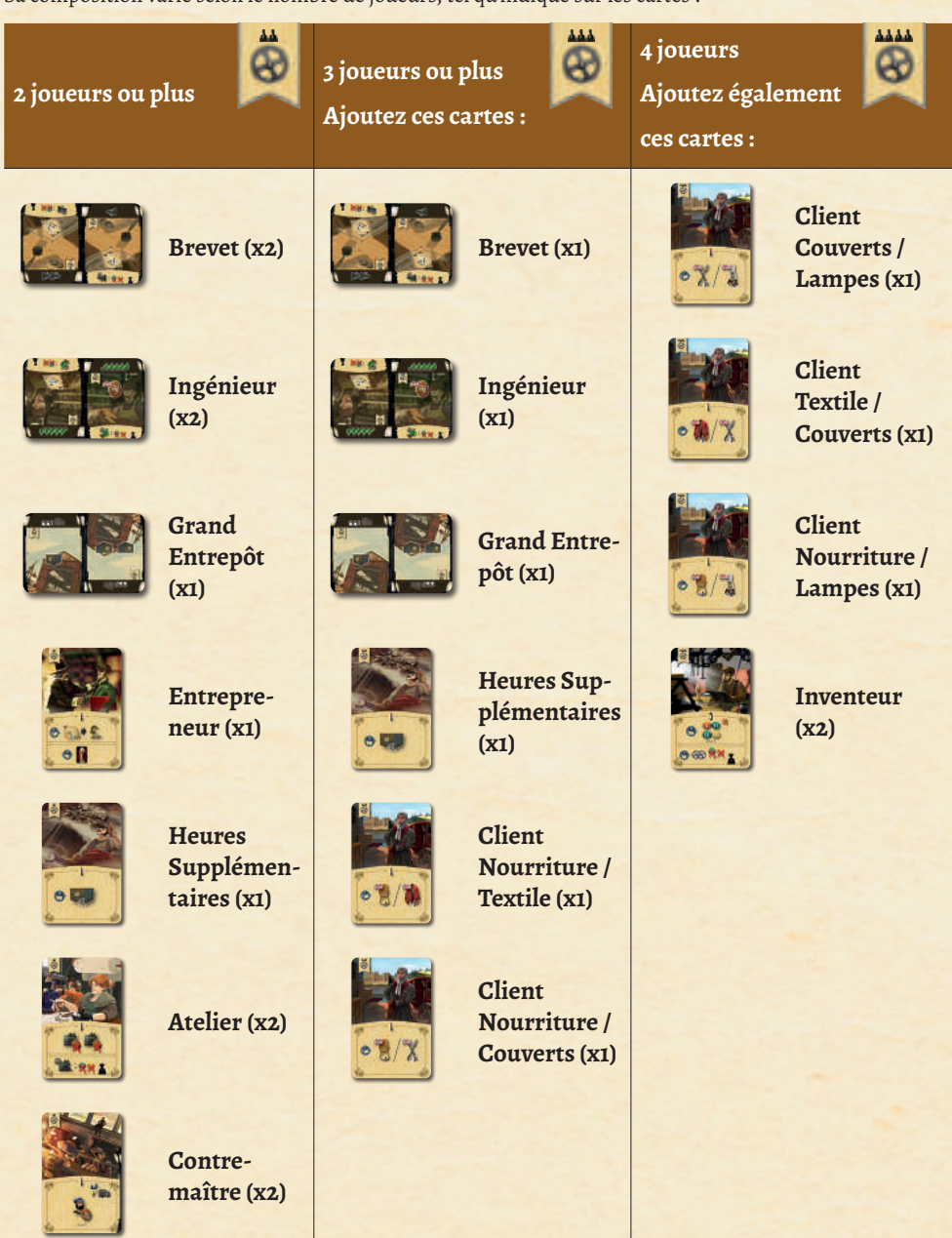

**6**

**4**

Chaque joueur place son **plateau Joueur** dans sa zone et ajoute 8 **marqueurs** aux emplacements suivants : **5**

M 1 **marqueur Actions** pour indiquer le **A** nombre d'Actions en sa possession et 1 **marqueur Valeur de l'Action** pour indiquer leur valeur ;

M 6 **marqueurs Développement** pour indiquer **B** l'avancement de ses Développements.

M Assurez-vous que la **tuile Ingénieur** soit **C**placé face « max. 4/ » visible.

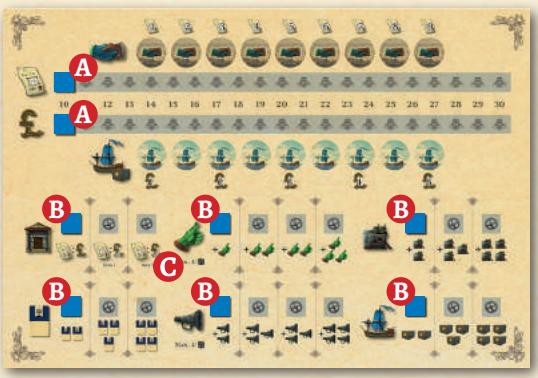

Chaque joueur place 2 **Usines** dans sa zone de jeu tel qu'indiqué dans le tableau ci-dessous. Ces Usines sont **6** ouvertes en début de partie et elles produiront des Marchandises. Assurez-vous d'utiliser la face correspondant à la Décennie I. (11). De plus, chaque joueur commence la partie avec 1 carte Développement ou 1 Développement sur son plateau Joueur.

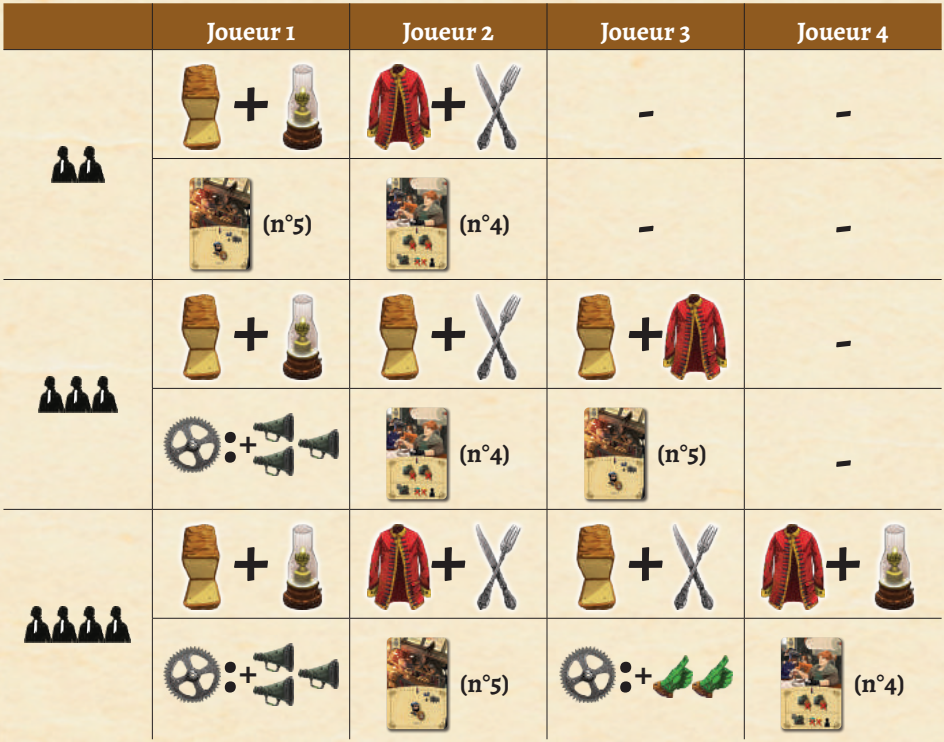

Placez ensuite un **jeton Usine** sur le 4ème emplacement (Attrait de valeur 0) de chaque **Usine** ouverte. Mettez de côté les 2 **jetons Usine** restants dans votre Réserve personnelle en vue d'une utilisation ultérieure.

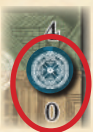

**7**

Voici un aperçu de l'emplacement des différentes cartes qui peuvent constituer votre Usine. D'abord, une Usine comprend toujours une carte Bureau glissée sous la carte principale de l'Usine (Cette «carte principale» sera simplement appelée «Usine» dans les règles). Les cartes Ouvriers ainsi que les cartes Entrepôts seront placées à gauche de l'Usine, tandis que les cartes Qualité et les cartes Distribution seront placées à droite de la carte Bureau. Les icônes présentes dans le haut des cartes Ouvriers (  $\Box$  et  $\Box$  et  $\Box$ ), de la carte Bureau ( $\Box$  ) et des cartes Entrepôt ( $\Box$  ) ou  $\Box$   $\Box$  ) vous permettent de savoir où placer ces cartes dans votre Usine.

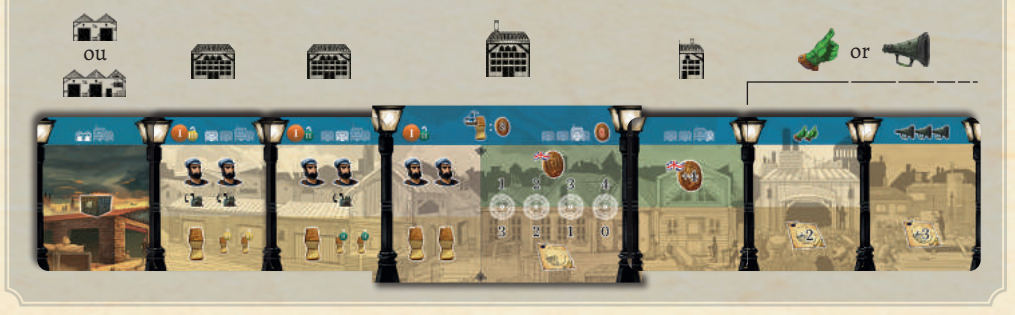

- Ajoutez la **carte Ouvriers** correspondante (emplacement ) à gauche de chacune de vos **Usines 7** ouvertes. Assurez-vous de bien utiliser la face correspondant à la Décennie I ( ). Glissez la partie droite des cartes (avec les machines (322) sous l'Usine.
- Ajoutez la **carte Bureau** appropriée à la droite de chacune de vos **Usines** ouvertes. **8** Utilisez le côté Prix <sup>sur</sup>i pour le placement initial et glissez la partie Attrait sous l'Usine.

Chaque joueur place sa **carte Exportation** devant lui avec la face 2 navires visible. **9**

Placez les deux autres **Usines** ainsi que les cartes restantes dans votre Réserve personnelle : **10**

- M *Vos cartes Bureau seront utilisées quand vous construirez une Usine.*
- M *Vos cartes Ouvriers seront utilisées quand vous choisirez l'Action Embauche.*
- M *Vous utiliserez vos Entrepôts quand vous ne serez pas en mesure de vendre toutes vos Marchandises sur le Marché intérieur.*
- M *Vos cartes Qualité et Distribution seront utilisées pour améliorer la valeur et l'Attrait de vos Marchandises.*

Vous êtes maintenant prêt à jouer à **Arkwright: the Card Game!**

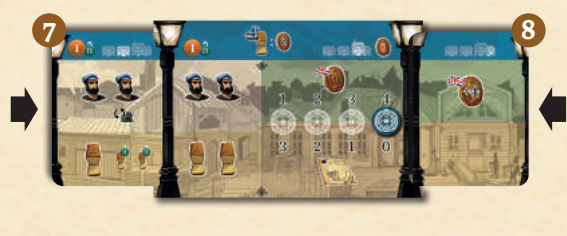

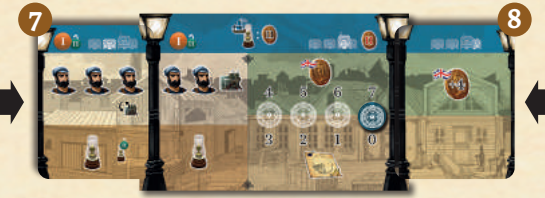

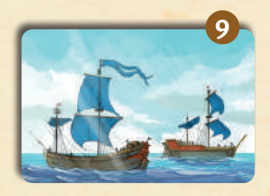

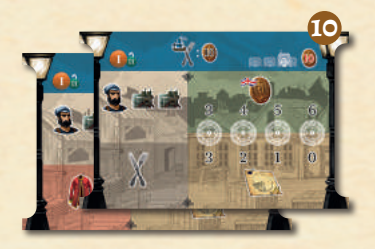

Mise en place de la partie en Mode Expert

Après vos premières parties, vous serez prêts à introduire les règles du Mode Expert **A**. Libre à vous de choisir lesquelles vous désirez ajouter (voire, de toutes les ajouter). Les Étapes suivantes devront alors être modifiées lors du placement initial :

**4 Placez les cartes Développement** suivantes près du **plateau Marché** pour former une Réserve de Développements :

- 2 Entrepreneur (x1)
- M Ingénieur (un de moins que le nombre de joueurs ; par exemple : 2 ingénieurs pour une partie à 3 joueurs)
- M Brevet (un de moins que le nombre de joueurs)

Rangez les **cartes Ingénieur** et **Brevet** restantes dans la boîte.

Mélangez toutes les **cartes Développement** restantes sans tenir compte des icônes indiquant le nombre de joueurs. Comme les cartes sont imprimées recto-verso, retournez-en quelques-unes (afin d'obtenir une bonne variété) pendant que vous les mélangez.

Ajoutez **4 cartes Développement** par joueur aux cartes formant déjà la Réserve de Développements. Par exemple, dans une partie à 3 joueurs, il y aura déjà 5 cartes dans la Réserve de Développements et vous en ajouterez 12.

Pour chaque type de Développement, assurez-vous que la Réserve ne contienne pas plus d'exemplaires d'une même carte que le nombre de joueurs moins 1. Si c'est le cas, retournez l'une des cartes en excès sur son autre face. Si après avoir retourné une carte, un autre type de Développement excède la limite, remplacez la carte par une autre carte Développement. Répétez ce processus jusqu'à ce que chaque type de Développement respecte la limite (nombre de joueurs moins 1).

#### *Remarque : Les différentes cartes Clients ne sont pas considérées comme des cartes identiques.*

Rangez les **cartes** restantes dans la boîte.

**5** Retournez face visible les **tuiles de Restriction ( )** insérées dans les emplacements correspondants de votre plateau Joueur. Ces tuiles limitent les Développements possibles selon la Décennie. Les Développements ne deviendront disponibles que lorsque vous serez dans la Décennie indiquée par la tuile (quand des technologies supérieures auront été découvertes) ou dans une Décennie subséquente.

Vous n'êtes autorisé à déplacer votre marqueur Développement que lorsque la Décennie indiquée est atteinte ou dépassée.

**Certaines cartes Développement permettent d'ignorer la Restriction de Décennie (** $\bullet$  $\bullet$  $\bullet$  **)** de certains Développements. Quand vous acquérez une telle **carte Développement**, retournez la **tuile Restriction**  indiquée du côté du référence du Restriction pour le reste de la partie ou jusqu'à ce que la **carte Développement soit défaussée.** Les **cartes Développement** qui offrent cette option sont :

- M **Le Bureau commercial** pour le Développement Exportation
- M **L'Atelier** pour le Développement Automatisation
- M **Le Brevet** pour le Développement Distribution
- M **L'Ingénieur** pour le Développement Qualité

À la page 23, vous trouverez une explication détaillée des différentes cartes Développement.

# **6** Plutôt que de commencer la partie avec les Usines attribuées lors du placement initial, **les joueurs peuvent choisir leurs Usines de départ** et **leurs Développements:**

- 2 D'abord, dans le sens horaire à partir du 1<sup>er</sup> Joueur, **chaque joueur choisit une Usine** de sa Réserve personnelle et la place dans sa zone de jeu.
- M Ensuite dans le sens antihoraire, **chaque joueur choisit une deuxième Usine** de sa Réserve et la place dans sa zone de jeu.
- 2 Finalement, toujours dans le sens antihoraire, **chaque joueur améliore un Développement** sur son plateau Joueur **ou choisit une carte Développement.**

**9** Laissez votre **carte Exportation** dans votre Réserve personnelle. **Vous commencez la partie sans navire.**

**11** Avant le début de la partie, **chaque joueur peut acquérir autant d'Actions qu'il le désire** (et qu'il est en mesure de payer). Il déplace son disque Trésorerie et son marqueur Actions en conséquence. Les joueurs commencent la partie avec 50£ et la Valeur initiale de chaque Action est de 10£.

À la page 15, vous trouverez plus d'informations sur le déroulement du jeu en Mode Expert.

*Note : Une partie dure environ 30 minutes de plus avec les règles du Mode Expert.*

**9**

Déroulement, du jeu

Une partie se joue en 3 Décennies ( $\blacksquare$  = 1770,  $\textbf{11}$  = 1780,  $\textbf{11}$  = 1790) comportant chacune 4 Manches.

Chaque Manche est constituée de 3 Phases :

- Phase d'Action **1**
- Phase de Production **2**

Phase de Préparation de la Manche suivante. **3**

# **Phase d'Action**

Dans le sens horaire à partir du 1er Joueur, chaque joueur réalise à son Tour les 3 Étapes suivantes :

**a.** Réaliser une Action **a**

**1**

**a.** Déterminer le Prix et l'Attrait de la Marchandise **b** active

# **a.** Développer **c**

Quand un joueur a réalisé ces trois Étapes, on passe au joueur suivant. Puis, une fois que tous les joueurs ont terminé leur Tour, la Phase d'Action prend fin et la Phase de Production commence.

# **Réaliser Une Action a**

Lors de votre Tour, vous pouvez choisir **une** Action parmi les suivantes :

- **1** Construction/Modernisation des Usines
- M Embauche **2**
- **3** Automatisation
- M Amélioration de la Qualité ou de la Distribution **4**
- **5** Bourse

**1**

- **6** Production supplémentaire (Mode Expert **A**)
- **7** Exportation anticipée (Mode Expert

*Construire des usines vous permet de produire de nouveaux types de marchandises.*

*Moderniser vos usines vous permet d'augmenter le volume de production de vos marchandises.* 

Cette Action vous permet de Construire + **et/ou** de Moderniser  $\bigcap$  autant d'Usines que vous le désirez.

*Remarque : Durant la Décennie III, construire une nouvelle Usine n'est autorisé que si cette dernière produira des Marchandises durant l'une des Manches restantes.*

# **Pour chaque Usine que vous construisez :**

- M Placez une **Usine** de votre Réserve personnelle dans votre zone de jeu. Assurez-vous de la placer sur la bonne face : Décennie (1) si vous êtes dans la Décennie (D), Décennie <sup>(D)</sup> si vous êtes dans la Décennie **O** ou **O**.
- M Ajoutez la **carte Bureau** correspondante à la droite de l'Usine. Utilisez la partie Prix **pour** le placement initial de la nouvelle Usine et glissez la partie Attrait sous l'Usine. *Important : N'ajoutez pas de cartes Ouvriers à une nouvelle Usine. Vous ne pouvez le faire que lors du placement initial ou grâce à l'Action Embauche.*

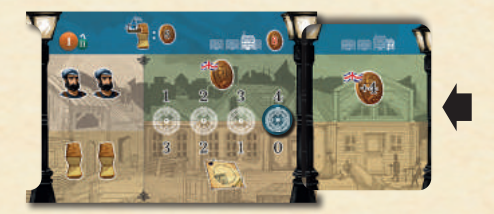

- M Placez un de vos **jetons Usine** sur le 4ème emplacement (Attrait de valeur 0) de l'**Usine** et placez un **marqueur Attrait** sur la valeur 0 de la piste d'Attrait appropriée sur le **plateau Marché**.
- M **Si vous construisez (et non si vous modernisez) au moins une nouvelle Usine :**
	- G **Déplacez le marqueur Demande** de **chacune des 4 Marchandises** d'une case vers le bas *(Quand vous construisez une Usine, vous augmentez le nombre de travailleurs salariés, de sorte que leur pouvoir d'achat croît et, par le fait même, la Demande pour toutes les Marchandises.)*
	- G **Déplacez le marqueur Salaires** d'une case vers la droite

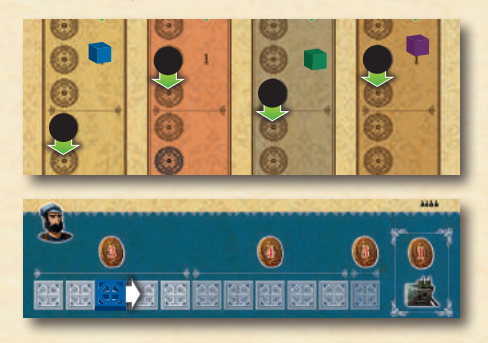

# **Pour chaque Usine que vous modernisez :**

- M Retournez votre **Usine** sur la face correspondant à la Décennie II (à condition que la partie soit en Décennie (11 ou (11). Replacez le jeton Usine sur la même valeur d'Attrait que celle où elle était précédemment ;
- M Si des **cartes Ouvriers** avaient été préalablement ajoutées à l'Usine :
	- ※ En Décennie 11 : Retournez uniquement la carte Ouvriers en position
	- En Décennie **III**: Retournez **toutes** les cartes Ouvriers de l'Usine.

*Important : Prenez garde de ne pas faire pivoter la carte Ouvriers. Le nombre de machines doit rester le même avant et après la modernisation.* 

# EMBAUCHE

**2**

*Laissez les autres faire le travail. En embauchant de nouveaux ouvriers, vous pourrez augmenter votre volume de production.* 

Grâce à cette Action, vous pouvez **ajouter autant de**  cartes Ouvriers + que vous le souhaitez à vos **Usines**. Ajoutez 1 ou 2 cartes Ouvriers à la gauche de chacune des Usines à laquelle vous souhaitez ajouter des ouvriers (à partir de votre Réserve personnelle).

Les cartes Ouvriers doivent être placées dans l'ordre, tel qu'indiqué sur la carte. Jusqu'à 2 cartes Ouvriers peuvent être placées à la gauche d'une Usine.

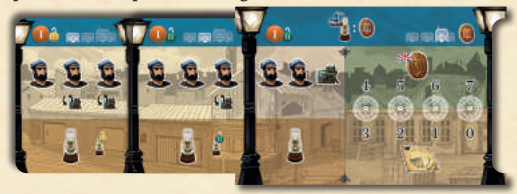

Assurez-vous d'utiliser la bonne face de la carte Ouvriers, soit celle qui correspond à la Décennie actuelle (ou à la Décennie précédente si la Décennie actuelle ne figure pas sur la carte). Glissez la moitié droite de ces cartes (avec les machines) sous l'Usine.

*Remarque : Durant la Décennie III, ajouter de nouveaux ouvriers n'est autorisé que dans les Usines qui produiront des Marchandises durant l'une des Manches restantes.* 

Après avoir ajouté une ou plusieurs **cartes Ouvriers** :

M Déplacez le **marqueur Demande** de chacune des **4** Marchandises d'une case vers le bas . (*Lorsque le nombre de travailleurs salariés augmente, leur pouvoir d'achat croît et, par le fait même, la Demande pour toutes les Marchandises.)*

M Avancez le **marqueur Salaires** d'**une** case vers la droite (peu importe le nombre d'ouvriers embauchés).

*Remarque : Cette Action ne vous permet pas de construire une nouvelle Usine.* 

*Remarque : Les cartes Ouvriers ne peuvent jamais être défaussées. Ne sous-estimez pas l'impact de la hausse des salaires.*

# **3**

*Votre entreprise ne cesse de progresser. En remplaçant les ouvriers par des machines, vous pouvez réduire les coûts de production.*

Avec cette Action, vous pouvez **remplacer les ouvriers par des machines + and en faisant pivoter** une ou plusieurs **cartes Ouvriers.**

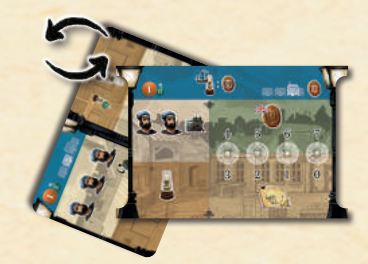

La maintenance vous coûtera seulement 1£ par machine (au lieu du salaire de l'ouvrier qu'elle remplace).

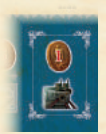

Les règles suivantes s'appliquent :

M Vous pouvez ajouter des **machines** à

différentes Usines au cours de la même Action. La position du marqueur dans la section Automatisation de votre plateau Joueur détermine

le nombre maximum de Machines que vous pouvez ajouter à une ou plusieurs Usines durant votre Tour.

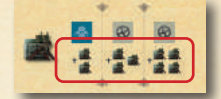

M Quand une carte Ouvriers comporte deux icônes de machines, mais qu'il ne vous reste qu'une seule machine à ajouter, ne faites pas pivoter la carte. Ajoutez plutôt un jeton Machine pour couvrir

l'un des ouvriers. La prochaine fois que vous réaliserez cette Action, vous devrez d'abord retirer le jeton Machine et faire pivoter la carte avant de remplacer d'autres ouvriers par des machines.

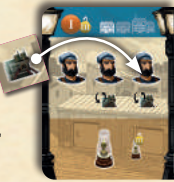

**4**

AMÉLIORATION DE LA QUALITÉ/DISTRIBUTION

*En améliorant la qualité ou la distribution, vous pouvez augmenter l'attrait de vos marchandises ou accroître vos revenus.* 

Pour améliorer la Qualité **+ cou** la Distribution , vous pouvez :

M Prendre une ou plusieurs **cartes Qualité** ou **Distribution** dans votre Réserve personnelle et les ajouter à la droite d'une ou plusieurs Usines vous appartenant; **ET/OU**

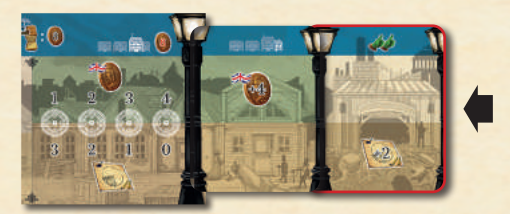

2 Faire pivoter, retourner ou remplacer une carte Qualité ou Distribution préalablement placée à la droite d'une Usine (afin d'en augmenter la valeur).

Améliorer la Distribution augmentera l'Attrait de vos Marchandises.

Si vous améliorez la Qualité, vous pourrez choisir comment faire pivoter votre carte (afin d'améliorer soit l'Attrait, soit le Prix de la Marchandise.)

L'amélioration de la Qualité ou de la Distribution est limitée par les cartes disponibles dans votre Réserve personnelle. Les cartes Développement *Brevet* et *Ingénieur* vous permettront d'ajouter plus de cartes Distribution ou Qualité à votre Réserve.

# **Les règles suivantes s'appliquent quand vous améliorez la Qualité ou la Distribution :**

- M Vous ne pouvez **pas** améliorer à la fois la Qualité **et** la Distribution durant la même Manche ;
- 2 La position du marqueur Qualité ou du marqueur Distribution sur votre **plateau Joueur** détermine le nombre d'améliorations (Qualité ou Distribution) que vous pouvez ajouter à vos Usines au cours d'une même Manche ;

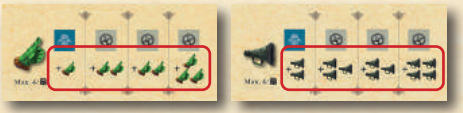

L'amélioration de la Distribution d'une Marchandise donnée est limitée à 4. Vous n'aurez donc jamais besoin d'ajouter plus d'une carte Distribution à une Usine ;

M L'amélioration de la Qualité d'une Marchandise donnée est également limitée à 4. Pour ce faire, vous pouvez additionner la valeur de 2 cartes Qualité placées à la droite d'une même Usine. *Remarque : La carte Développement Ingénieur permet d'améliorer la Qualité de toutes vos Marchandises jusqu'à un maximum de 6.* 

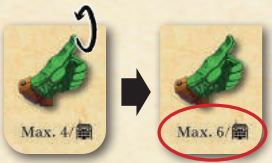

2 Vous pouvez retirer une carte Qualité ou Distribution d'une Usine et la remettre dans votre Réserve personnelle si vous avez besoin de cette carte pour une autre Usine. Vous pouvez aussi échanger des cartes Qualité entre vos Usines ou entre une Usine et votre Réserve personnelle. Vous ne pouvez toutefois jamais transférer des valeur de Distribution ou de Qualité d'une Usine à une autre. Si vous diminuez la Qualité ou la Distribution d'une Marchandise, peu importe la raison, ces améliorations sont perdues (elles ne peuvent être transférées à une autre Usine).

*Remarque : Améliorer la Qualité ou la Distribution peut affecter l'Attrait de vos Marchandises. Vous pourrez toutefois déterminer l'Attrait de vos Marchandises en ajustant votre marqueur Attrait durant l'Étape b de la Phase d'Action (voir « Déterminer le Prix et l'Attrait de la Marchandise active » à la page 15). Il est donc inutile de déplacer immédiatement votre marqueur Attrait.*

*Améliorer la Distribution d'une Marchandise peut à première vue sembler plus efficace que d'en améliorer la Qualité. Cependant, la Distribution de vos Marchandises diminuera après chaque Phase de Production de cette Marchandise (Voir la fin de la Phase de Production, page 21).*

*Exemple 1 : Raphaël possède une Usine de Nourriture dont la Distribution est présentement améliorée de 1 (Distribution + 1). Il souhaite améliorer la Distribution à +3. Il retourne sa carte Distribution de manière à afficher 3 icônes de Distribution.* 

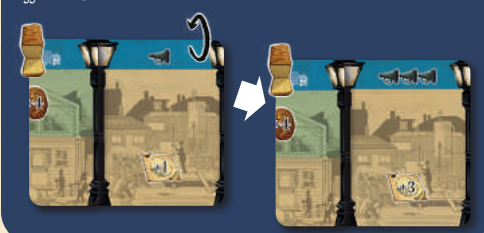

*Exemple 2 : Sébastien possède une Usine de Textile de Qualité +1. Il souhaite améliorer la Qualité à +3, mais il a déjà utilisé sa carte Qualité de valeur 3 pour son Usine de Lampes plus tôt dans la partie. Il décide de faire pivoter sa carte Qualité de valeur 1 pour qu'elle montre 2 icônes de Qualité, puis, il ajoute une autre carte Qualité de valeur 1 à la même Usine, de sorte que la Qualité de son Textile est maintenant +3.*

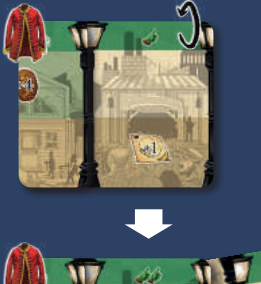

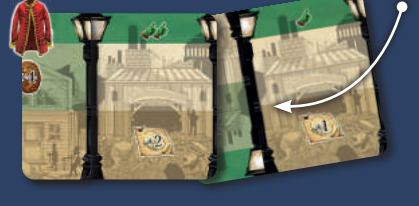

 *Exemple 3 : Les Usines de Textile et de Nourriture d'Éva produisent toutes deux des Marchandises d'une Qualité +2. Elle souhaite améliorer la Qualité de ses deux Marchandises à +3. Elle retire la carte Qualité de son Usine de Nourriture et la remplace par une carte Qualité de valeur 3. Elle ajoute ensuite une carte Qualité de valeur 1 (la carte qu'elle vient de retirer de son Usine de Nourriture est maintenant de nouveau disponible) à son Usine de Textile, ce qui augmente la Qualité de cette Marchandise à +3.*

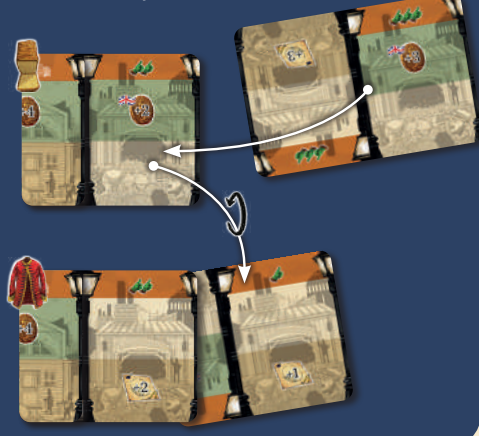

*Exemple 4 : Guillaume a obtenu la carte Développement Ingénieur et l'a ajoutée à son Usine de Nourriture dans une Manche précédente. La Qualité de sa Nourriture est présentement de +5. Il a également utilisé une carte Qualité de valeur 4 pour son Usine de Textile. Ses deux cartes Qualité restantes ont été ajoutées à son Usine de Couverts pour améliorer sa Qualité à +3.* 

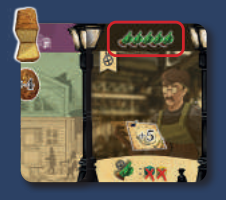

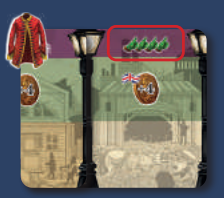

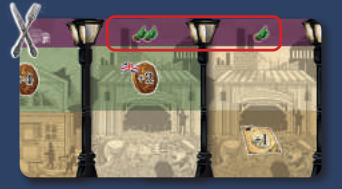

*Une Action lui permet d'augmenter la Qualité d'un total de 2 durant son Tour. Il souhaiterait améliorer la Qualité de son Textile à +5 et celle de ses Couverts à +4. Pour augmenter la Qualité de ses Couverts, il peut simplement retourner une des cartes Qualité déjà placées à la droite de son Usine de Couverts.*

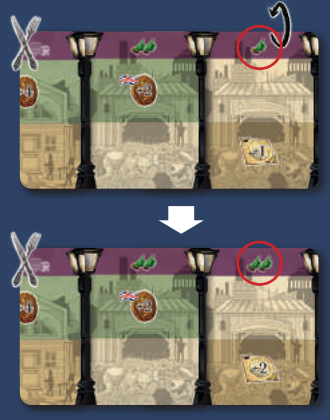

*Pour augmenter la Qualité de son Textile, toutefois, il va devoir échanger des cartes Qualité, car il n'en a plus dans sa Réserve personnelle. Il échange donc la carte Ingénieur de son Usine de Nourriture avec la carte Qualité de son Usine de Textile. L'échange diminue la Qualité de sa Nourriture de 1, tandis que celle de son Textile passe de +4 à +5. Guillaume ne peut malheureusement pas récupérer ou redistribuer l'amélioration de Qualité perdue dans son Usine de Nourriture.*

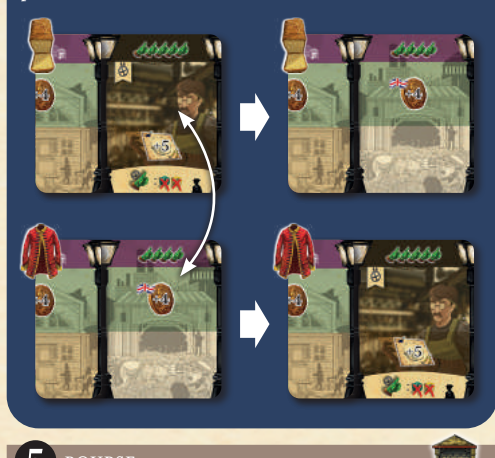

*Au final, vous devez croire en votre entreprise.*

Grâce à cette Action, vous pouvez réaliser une ou plusieurs des sous-actions suivantes **en respectant l'ordre dans lequel elles apparaissent ci-dessous** :

# **1. Acheter des Actions**

Achetez autant d'**Actions** que vous le désirez et que vous êtes en mesure de payer.

La Valeur (actuelle) de l'Action sur votre plateau **Joueur** est le Prix de base (en livres sterling) pour chacune des Actions que vous achetez. Pour chaque Action acquise, déplacez votre marqueur Actions sur la piste des Actions d'une case vers la droite, puis, déplacez votre marqueur Trésorerie sur la valeur appropriée de la piste de Trésorerie.

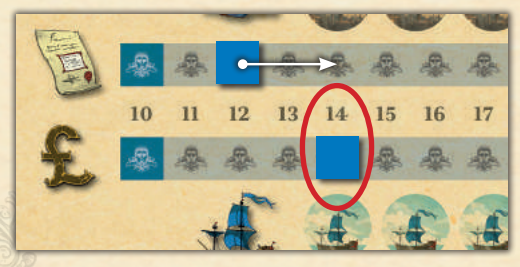

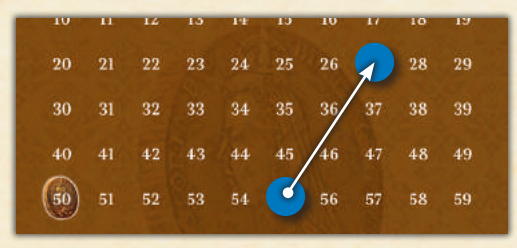

Vous ne pouvez **pas emprunter** à la banque au cours de cette sous-action. Le nombre d'Actions acquises est donc limité par votre capacité de payer.

Améliorer ce Développement sur votre plateau Joueur vous permettra **d'acheter une ou plusieurs Actions en bénéficiant d'une réduction** (*voir Choisir un Développement, page 17)*. La réduction accordée

par ce Développement ne s'applique **qu'une fois par Manche**, mais vous pouvez toujours acheter des Actions supplémentaires au prix régulier.

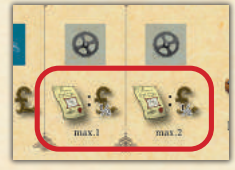

# *Remarque : Exporter des*

*Marchandises sur un navire (voir Exportation, page 20) ne diminue pas immédiatement la valeur de vos Actions. Cette diminution aura lieu à la toute fin de la partie.* 

## **2. Emprunter à la banque**

Vous pouvez emprunter à la banque (une ou plusieurs fois au cours de la même sous-action). Au cours de la partie, toutefois, vous ne pouvez acquérir plus de 9 jetons Emprunt.

Pour chaque emprunt :

2 Ajoutez un jeton Emprunt (Sur l'emplacement approprié de votre plateau Joueur

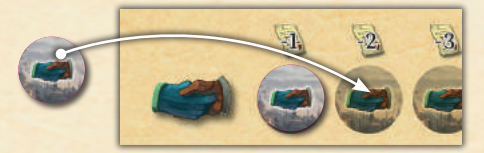

M Avancez votre disque sur la piste Trésorerie d'un montant égal à la Valeur actuelle d'une Action.

*Remarque : À la fin de la partie, chaque jeton Emprunt vous fera perdre une Action.*

# **3. Récupérer des navires**

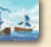

Si vous avez utilisé un ou plusieurs **navires** (voir Exportation, page 20), vous pouvez les récupérer. Placez votre **carte Exportation** avec les 2 navires face visible dans votre zone de jeu.

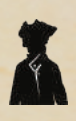

Après vos premières parties **d'Arkwright: the Card Game**, deux nouvelles Actions – **Production supplémentaire** et **Exportation anticipée** – peuvent s'ajouter aux précédentes (Mode Expert).

#### PRODUCTION SUPPLÉMENTAIRE **6**

Grâce à cette Action, vous pouvez **produire** des **Marchandises dans une ou plusieurs de vos Usines.**

Pour chaque Usine, vous pouvez choisir de :

- 2 Produire sans aucune carte Ouvriers (Production de base de l'Usine) ;
- M OU Produire en tenant compte de **la première carte Ouvriers** de l'Usine **;**
- M OU Produire en tenant compte des **deux cartes Ouvriers** de l'Usine.

Toutes les **Marchandises que vous produisez du**rant cette Action doivent être conservées dans un ou plusieurs **Entrepôts** de l'Usine qui les produit. Les Marchandises qui ne peuvent être entreposées sont perdues.

Toutes les règles normales de Production s'appliquent, mais les coûts de Production (coûts fixes, salaires, maintenance) ne sont calculés que pour les Usines et cartes Ouvriers impliquées dans la Production supplémentaire.

**7**

Grâce à cette Action, vous pouvez exporter une ou plusieurs Marchandises **von Stockées dans vos Entrepôts** .

Utilisez vos **navires** comme vous le feriez durant l'Étape Exportation de la Phase de Production (voir page 19). L'Exportation anticipée vous permet toutefois d'exporter des Marchandises stockées dans les Entrepôts de *plusieurs Usines différentes*.

Comme pour l'Exportation régulière :

- 2 Réduisez le nombre de Marchandises stockées dans vos Entrepôts pour chaque Marchandise que vous exportez. Remettez la carte Entrepôt dans votre Réserve personnelle si vous exportez toutes ses Marchandises ;
- 2 Percevez un Revenu pour chacune des Marchandises exportées, tel qu'indiqué sur l'Usine dans laquelle elles étaient stockées ;
- 2 Ajoutez un jeton Exportation sur votre plateau Joueur pour chaque navire que vous avez utilisé.

# **Déterminer le Prix et l'Attrait de la bMarchandise active**

Choisissez votre stratégie de vente judicieusement, car vos adversaires planifieront leur actions après avoir étudié les vôtres …

Ignorez cette Étape si vous n'avez pas d'Usine ouverte produisant la Marchandise active durant cette Manche.

**Si vous possédez une Usine ouverte qui produit la Marchandise active durant cette Manche,** vous **devez** produire. Vous déterminerez son Prix et son Attrait durant cette Étape, immédiatement après avoir réalisé votre Action.

Lors de cette Étape, vous pouvez :

M Déplacer le **jeton Usine** de l'Usine active sur l'emplacement de votre choix

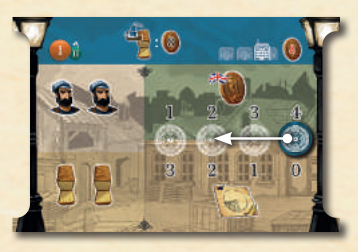

2 Faire pivoter la carte **Bureau** et les cartes **Qualité** de votre Usine active pour changer l'Attrait en Prix et inversement.

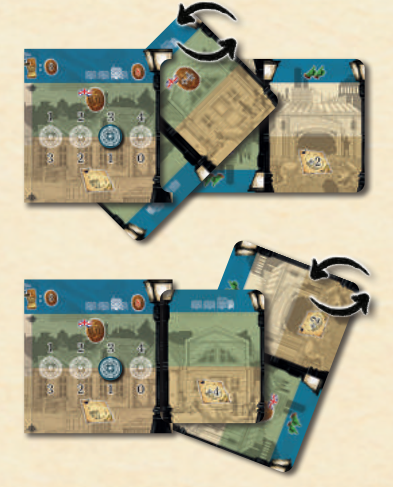

*Remarque : Faire pivoter la carte Bureau ou les cartes Qualité (de même que déplacer le jeton Usine) n'affecte pas la somme du Prix et de l'Attrait de la Marchandise.*

**Déterminez ensuite l'Attrait de la Marchandise que vous produisez en vous assurant d'additionner tous les modificateurs d'Attrait présents sur votre Usine et ses différentes cartes.** Déplacez ensuite votre **marqueur Attrait** sur la case appropriée de la piste d'Attrait de la Marchandise active (sur le **plateau Marché**).

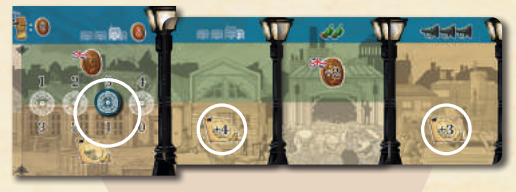

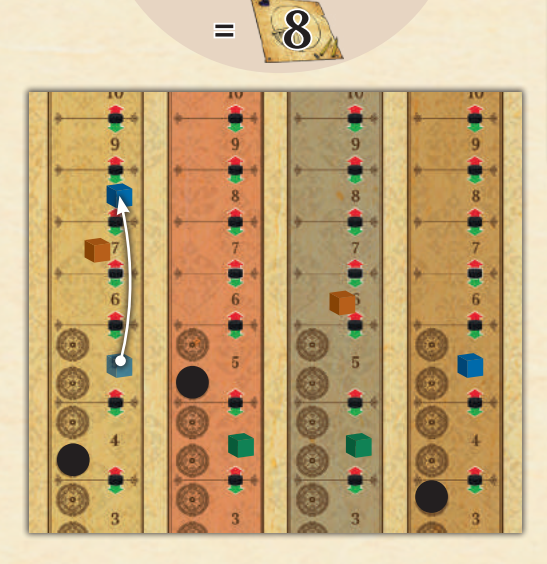

**Le Prix de votre Marchandise** est déterminé par la somme des modificateurs de Prix présents sur votre Usine et sur ses cartes (icônes montrant un chiffre dans une pièce de monnaie).

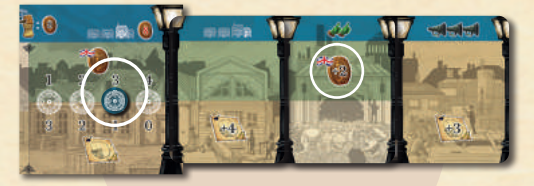

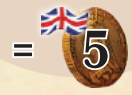

Après avoir déplacé votre marqueur Attrait sur le plateau Marché, déplacez le marqueur Demande de la Marchandise active d'une case dans la même direction pour **chaque** flèche que vous avez franchie (i.e. déplacez le marqueur Demande vers le haut pour chaque flèche rouge et vers le bas pour chaque flèche verte).

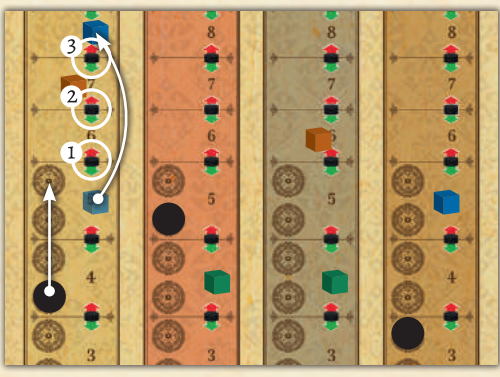

*Exemple: La Marchandise active de cette Manche est le Textile. Éva déplace le jeton Usine de son Usine de Textile de la première à la troisième position. Nous sommes dans la Décennie 1, donc le Prix initial de sa Marchandise est 4 et son Attrait, 1. Éva choisit ensuite de faire pivoter sa carte Bureau pour obtenir un Attrait supplémentaire de 4. Elle n'a pas ajouté de carte Qualité à son Usine, mais elle possède une carte Distribution ajoutée précédemment qui lui accorde 2 Attraits supplémentaires, pour un total de 7 (et un Prix toujours établi à 4 livres sterling).* 

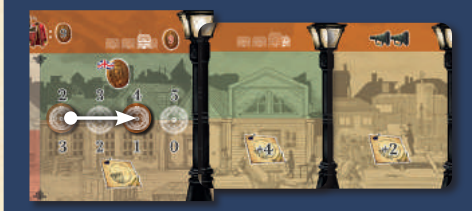

*Le marqueur Attrait d'Éva était sur la case 3 de la piste d'Attrait du Textile. Elle le déplace sur la case 7, franchissant ainsi 4 flèches rouges. Elle déplace donc le marqueur Demande du Textile de 4 cases vers le haut sur la piste de la Demande.*

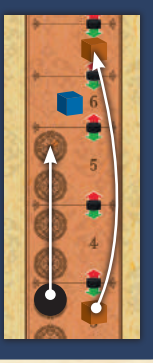

# **Développer c**

*Une stratégie de développement astucieuse est essentielle à la croissance de votre entreprise.*

Après avoir réalisé une Action et déterminé le Prix et la Demande de la Marchandise active, vous pouvez optimiser votre productivité :

- 2 En déplaçant d'une case vers la droite le marqueur d'un des six **Développements présents sur votre plateau Joueur ; OU**
- M En prenant **1 carte Développement** dans la Réserve de Développements.

#### DÉVELOPPEMENTS

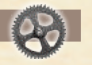

# **1. Qualité**

Améliorez la Qualité de vos Marchandises de 1 (valeur initiale avant optimisation), 2, 2 ou 3 au cours d'une même Action *Amélioration de la Qualité ou de la Distribution.*

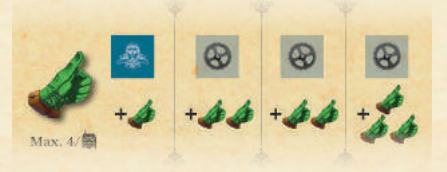

# **2. Distribution**

Améliorez la Distribution de vos Marchandises de 2 (valeur initiale), 3, 3 ou 4 au cours d'une même Action *Amélioration de la Qualité ou de la Distribution.*

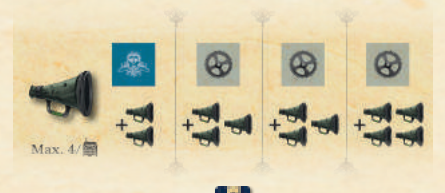

# **3. Cartes Développement**

Possédez jusqu'à 2 (valeur initiale), 3 ou 4 cartes Développement au total (dans votre Réserve, votre zone de jeu ou à côté de vos Usines)

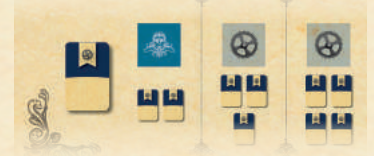

# **4. Automatisation**

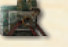

Remplacez 2 (valeur initiale) 3 ou 4 employés par des machines au cours d'une même Action *Automatisation.*

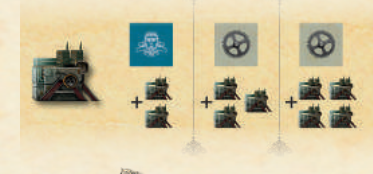

# **5. Exportation**

Chacun de vos navires vous permet d'exporter 2 (valeur initiale) 3 ou 4 Marchandises.

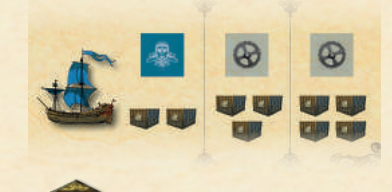

# **6. Bourse**

Au cours d'une Action *Bourse*, vous payez normalement un prix égal à la Valeur actuelle d'une Action pour chacune des Actions acquises.

En améliorant ce Développement, vous pouvez acheter des Actions à un prix inférieur à leur valeur :

M Une première amélioration de ce Développement vous permet d'acheter **1 Action** pour **la moitié** de sa Valeur actuelle (arrondie à l'unité supérieure)

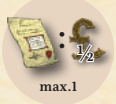

2 Une deuxième amélioration de ce Développement vous permet d'acheter **jusqu'à 2 Actions** pour la moitié leur Valeur actuelle (arrondie à l'unité supérieure).

**1/2: max.2**

La réduction accordée par ce Développement ne s'applique qu'**une fois par Manche**, mais vous pouvez toujours acheter des Actions supplémentaires à leur prix régulier (i.e. à leur Valeur actuelle).

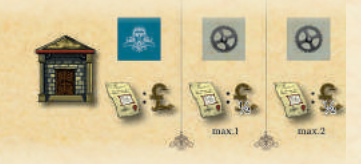

**17**

# *Vous trouverez une description détaillée des cartes Développement à la page 23.*

Le nombre de cartes Développement que vous pouvez posséder est limité par la position de votre marqueur dans la section **Cartes Développement** de votre **plateau Joueur**. Vous pouvez défausser une carte Développement et la replacer dans la Réserve afin de respecter la limite imposée.

Vous ne pouvez pas acquérir deux cartes Développements identiques. Cependant, vous pouvez reprendre une carte Développement que vous avez défaussée plus tôt dans la partie (mais pas dans la même Manche). Les différentes cartes Clients ne sont pas considérées comme des cartes identiques.

Certaines cartes Développement ne peuvent être utilisées qu'en réalisant une Action spécifique après les avoir ajoutées à votre Réserve personnelle. *(Par exemple, pour utiliser la carte Ingénieur, vous devez d'abord l'acquérir et la placer dans votre Réserve. Vous pourrez ensuite l'utiliser dans une Manche subséquente en choisissant l'Action* **Amélioration de la Qualité ou de la Distribution.***)*

#### **Phase de production 2**

Les joueurs n'ayant pas d'Usine ouverte produisant la Marchandise active durant cette Manche ignorent cette Phase. De manière simultanée, les autres joueurs vont :

- **a** Vendre des Marchandises sur le Marché intérieur Marchandises supérieur ou égal à et percevoir des Revenus la Quantité permise, le nombre de et percevoir des Revenus
- **a.** Entreposer ou Exporter des Marchandises et **b** percevoir des Revenus
- **a.** Payer les coûts de Production **c**
- **a.** Augmenter la Valeur de l'Action **d**
- **a.** Réduire la Distribution **e**

# **Vendre des Marchandises sur le Mar-aché intérieur et percevoir des Revenus**

*La manière la plus simple de faire du commerce est de vendre sur le marché intérieur.*

Pour vendre des Marchandises sur le Marché intérieur anglais et percevoir des Revenus, suivez les Étapes suivantes :

## **a. Déterminer le nombre de Marchandises vendues**

Vous **devez** produire des Marchandises si vous possédez une Usine ouverte produisant la Marchandise active au cours d'une Manche donnée. **Déterminez le nombre total de Marchandises produites en** 

**additionnant toutes les icônes de la Marchandise qui sont présentes sur votre Usine et ses cartes Ouvriers.**  Vous produisez toujours à la capacité maximale de votre Usine (incluant toutes ses cartes).

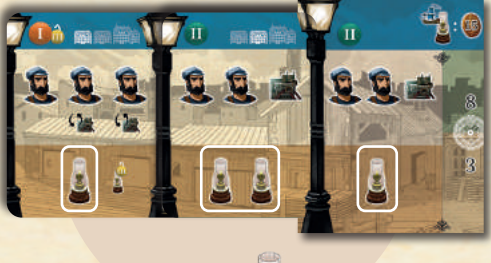

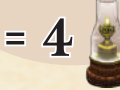

Vous **devez** vendre **toutes** les Marchandises produites durant la Manche **que vous êtes en mesure** de vendre sur le Marché **intérieur.** Pour déterminer **la Quantité permise,**  c'est-à-dire la quantité de Marchandises que vous pouvez (et devez, si possible) vendre sur le Marché intérieur, **soustrayez la Demande actuelle pour cette Marchandise à l'Attrait de votre Marchandise**

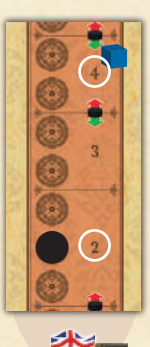

**=**

Si vous produisez un nombre de Marchandises **supérieur ou égal** à la Quantité permise, le nombre de Marchandises vendu sera égal à la

Quantité permise. Vous pouvez ensuite Entreposer ou Exporter les Marchandises restantes (voir l'Étape suivante).

Si vous produisez un nombre de Marchandises inférieur à la Quantité permise, vous **pouvez** vendre des Marchandises préalablement stockées dans l'Entrepôt de l'Usine active (si vous en possédez) et ce, jusqu'à ce que vous ayez atteint la Quantité permise. Totalisez la somme des Marchandises produites et des Marchandises stockées que vous avez décidé de vendre au cours de cette Phase pour **déterminer le nombre de Marchandises vendues.**

*Remarque : Vous ne pouvez pas vendre un nombre de Marchandises supérieur à l'Attrait de cette Marchandise.* 

*Remarque : Vous ne pouvez pas vendre une Marchandise sur le Marché intérieur si son Attrait est inférieur ou égal à la Demande. Une telle situation signifie que votre Marchandise est jugée trop chère, de sorte que personne ne veut l'acheter.* 

## **b. Déterminez vos Revenus**

Déterminez vos Revenus en multipliant le nombre de Marchandises vendues par leur Prix. Le Prix de vos Marchandises est déterminé par la somme des modificateurs de Prix (icônes représentant des pièces de monnaie) présents sur votre Usine et sur ses cartes. Déplacez votre **disque Trésorerie** en conséquence.

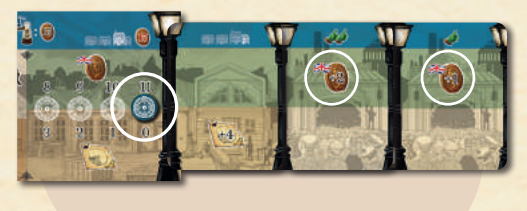

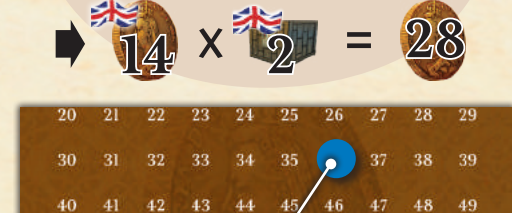

 $54$ 55 56 57 58 59

# **Entreposer ou Exporter des Marchan-bdises et percevoir des Revenus**

65

67 68 69

*Si la compétition sur le marché intérieur est féroce, vous devrez peut-être trouver de nouvelles avenues, mais soyez vigilants : exporter des marchandises présente des risques et les craintes de vos actionnaires vont diminuer la valeur de vos actions.*

S'il vous reste des Marchandises (que vous n'avez pas été en mesure de vendre sur le Marché intérieur ou qui sont stockées dans vos Entrepôts), vous pouvez :

2 Entreposer les Marchan**dises restantes** dans un **Entrepôt** disponible. Vous ne percevrez alors aucun Revenu pour celles-ci ; OU

50  $51$  $52\,$ 

60 61 62 63

M **Vendre les Marchandises restantes** sur le Marché **extérieur** en utilisant un **navire** disponible.

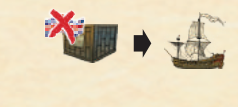

**Votre Revenu correspond au nombre de Marchandises exportées multiplié par leur Prix.** 

Le Prix d'une Marchandise exportée est indiqué sur votre Usine.

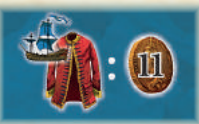

Pour chaque navire utilisé,

ajoutez un jeton Exportation

à votre plateau Joueur. Vous ne pouvez utiliser que 9 navires (au maximum) au cours d'une partie.

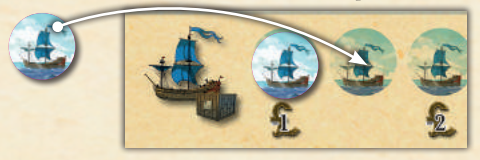

*Remarque : Vous pouvez intentionnellement diminuer l'Attrait de vos Marchandises pour être en mesure d'en exporter davantage. Cette stratégie ne vous permettra toutefois pas d'augmenter la Valeur de l'Action. Les Marchandises que vous n'arrivez pas à vendre sur le Marché intérieur, à stocker ou à exporter sont perdues.*

# **Entrepôts**

*Tous les joueurs possèdent deux cartes Petit Entrepôt dans leur Réserve personnelle. La carte Développement Grand Entrepôt vous permet d'en acquérir une troisième ayant une capacité d'entreposage supérieure.*

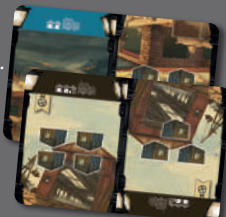

*Pour entreposer des Marchandises, ajoutez simplement une carte Entrepôt à la gauche de l'Usine correspondante. Un Petit Entrepôt peut contenir 1 ou 2 Marchandises. Un Grand Entrepôt peut contenir jusqu'à 4 Marchandises.*

*Plusieurs cartes Entrepôt peuvent être ajoutées à une même Usine ou utilisées pour différentes Usines. Un Entrepôt ne peut jamais stocker plus d'un type de Marchandise.* 

*Après avoir vendu le nombre de Marchandises désiré :*

- M *S'il ne reste aucune Marchandise stockée, remettez la carte Entrepôt dans votre Réserve personnelle ;*
- M *S'il en reste, faites pivoter (ou remplacez) la carte afin de refléter le nombre de Marchandises désormais stockées dans l'Entrepôt.*

*Si vous défaussez un Entrepôt contenant des Marchandises non actives (notamment si avez besoin de la carte pour stocker des Marchandises actives), ces Marchandises sont perdues.*

# **Exportation**

*Dans une partie en mode standard, les joueurs commencent la partie avec une carte Exportation dont la face visible montre deux navires.* 

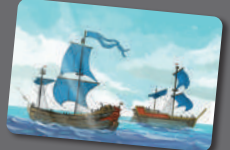

*Si vous avez deux navires disponibles et que vous en utilisez un, retournez votre carte Exportation sur la face montrant un seul navire. Si vous utilisez tous vos navires disponibles, remettez la carte dans votre Réserve personnelle jusqu'à ce que vous soyez en mesure de la réactiver. Les navires ne peuvent être (ré)activés que durant la Phase d'Action, grâce à l'Action Bourse (voir page 14).* 

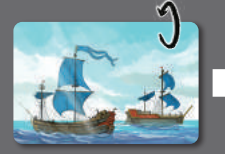

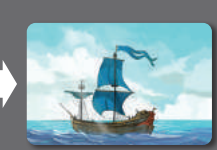

*Le Développement Exportation sur votre plateau Joueur indique le nombre de Marchandises qu'un navire peut transporter. Une Exportation peut avoir lieu même si les cales de votre navire ne sont pas entièrement remplies et vous ne pouvez exporter que les Marchandises actives durant une Manche donnée.*

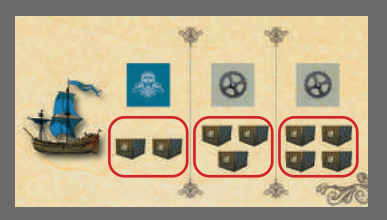

*Chaque Exportation réduira la Valeur de l'Action à la fin de la partie, tel qu'indiqué par les jetons Exportation que vous ajoutez à votre plateau Joueur.*

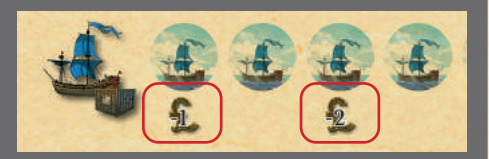

# **Payer les coûts de Production c**

*Gérer une entreprise n'est pas facile. Après avoir déduit les coûts de production, chaque petit bénéfice est un accomplissement. Il n'est pas rare de voir une nouvelle usine perdre de l'argent.* 

Chaque joueur ayant produit la Marchandise active doit payer les coûts de Production :

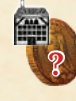

M **Les coûts de Production fixes de l'Usine,** qui sont imprimés sur celle-ci ;

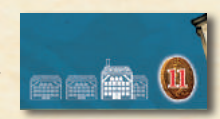

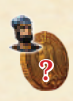

M **Le salaire** de chaque ouvrier travaillant dans votre Usine, tel qu'indiqué par la position du marqueur Salaires sur la piste des Salaires (plateau Marché) ;

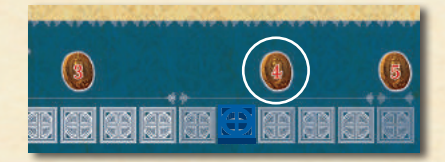

**?**

2 La Maintenance pour chaque machine dans votre Usine. Le coût de Maintenance est de 1£ par machine.

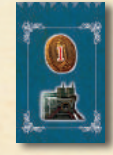

# **Fonds d'urgence**

*Vous n'êtes pas autorisé à emprunter à la banque pour payer les coûts de Production. Seule une Action vous permet d'emprunter (voir page 14).*

*Si vous n'avez pas suffisamment d'argent pour payer les coûts de Production, vous devez utiliser le Fonds d'urgence.*

*Le Fonds d'urgence fonctionne de la même manière que les emprunts bancaires, mais vous ne recevez que la moitié de la Valeur actuelle d'une Action pour chaque jeton Emprunt que vous ajoutez à votre plateau Joueur (arrondie à la valeur supérieure).*

*Dans le cas (très rare) ou vous auriez contracté 9 Emprunts et que vous n'avez toujours pas assez d'argent pour payer vos coûts de Production, vos Usines font faillite et votre partie prend fin.*

# **Augmenter la Valeur de l'Action d**

*Si vous vendez suffisamment de marchandises, la valeur de vos usines augmentera.* 

Si vous vendez au moins 2 Marchandises **sur le Marché intérieur** durant cette Phase de Production,

augmentez de 1 la Valeur de l'Action

sur votre plateau Joueur. *Remarque : Les Marchandises exportées n'augmentent pas la Valeur de l'Action.* 

Ensuite, parmi les joueurs ayant vendu au moins 2 Marchandises sur le Marché intérieur, celui dont

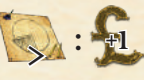

**: 2+ +1**

l'Attrait pour la Marchandise active est le plus élevé ajoute 1 à la Valeur de son Action. Dans le cas d'une égalité, personne n'augmente la Valeur de son Action *(sauf si l'un des joueurs à égalité utilise sa carte Développement* **Entrepreneur***)*.

# **Réduire la Distribution e**

# *Avec le temps, les effets de la distribution s'estompent.*

Chaque joueur réduit de 1 la Distribution de son **Usine active** en faisant pivoter, en retournant ou en défaussant la **carte Distribution** ajoutée à sa droite. **-1**

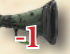

Ne diminuez pas la Distribution des Usines inactives durant cette Manche.

# **Phase de Préparation de la 3Manche suivante**

À la fin des **manches 1, 2 et 3**, réalisez les Étapes suivantes :

**a. Avancez le marqueur Manche** d'un em-**a** placement vers la droite ;

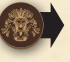

**a.** Donnez la **carte 1er Joueur** au joueur sui-**b** vant (dans le sens horaire) ;

 $\hat{\mathbf{r}}$ 

A la fin de la **4ème manche de la Décennie I ou II**, réalisez les Étapes suivantes :

**a. Replacez le marqueur Manche** sur le **a** premier emplacement (Nourriture) ;

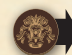

**a. Avancez le marqueur Décennie** d'un **b** emplacement vers la droite ;

**a. Réactivez toutes les Cartes Développe-c ment** utilisées ayant une icône .

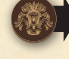

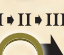

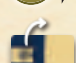

# **Déterminez le nouveau 1er Joueur. d** Chaque joueur calcule sa **Capitalisation** en multipliant la Valeur de

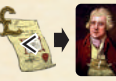

son Action par le nombre d'Actions qu'il possède, sans tenir compte des jetons Emprunts et des jetons Exportation. Le joueur ayant la Capitalisation la moins élevée **choisit** le 1er Joueur pour la Manche suivante (et ce joueur reçoit la carte 1er Joueur).

S'il y a égalité, le joueur à égalité ayant le moins d'argent choisit le 1er joueur. S'il y a encore égalité, le joueur à égalité le plus proche du 1er Joueur actuel, dans le sens horaire, choisit le 1er Joueur.

*Dans une partie à 2 joueurs, à la fin de la 1ère et de la 2ème Décennies, avancez d'une case chacun des 4 jetons Attrait du joueur neutre. Si un marqueur Attrait franchit ainsi une flèche rouge, déplacez le marqueur Demande sur la même piste d'une case vers le haut.*

Vous êtes prêts pour une nouvelle Décennie qui se déroulera de la même manière que la précédente. La partie se termine après la **4ème manche de la Décennie III**.

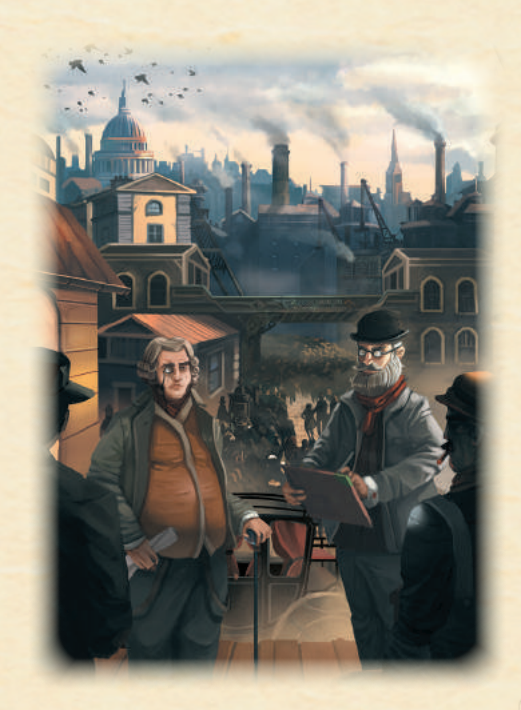

Capitalisation finale

Après la 4ème manche de la Décennie III, la partie se termine. Chacun des joueurs calcule sa Capitalisation finale :

**a. Vendez les Marchandises restantes dans vos a Entrepôts**, s'il en reste, à un prix fixe selon la Marchandise :

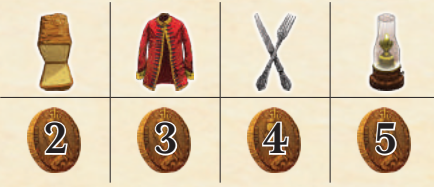

**b.** Achetez autant d'Actions que possible avec l'argent qu'il vous reste dans votre Trésorerie au prix de la Valeur de l'Action, **sans** activer la réduction du Développement Bourse.

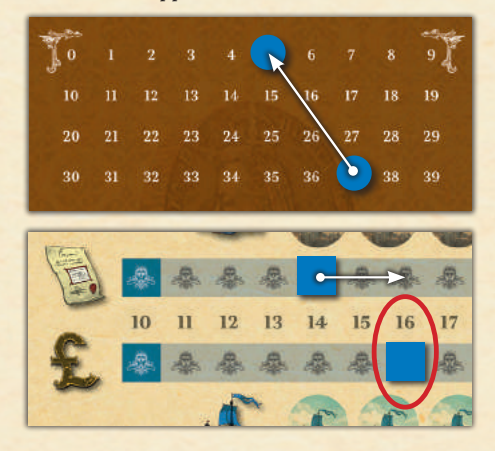

**a. Réduisez le nombre d'Actions** en votre posses-**c** sion d'une unité pour chaque jeton Emprunt en reculant votre marqueur Actions d'une case, tel qu'indiqué par les jetons Emprunt placés sur votre plateau.

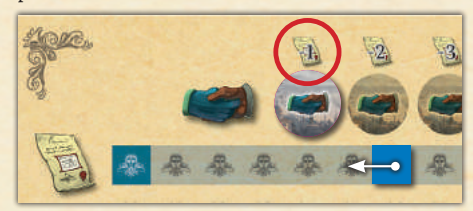

**a. Réduisez la Valeur de l'Action** d'une unité Pour **d** chaque symbole "livre sterling" atteint par vos jetons Exportation sur votre plateau Joueur.

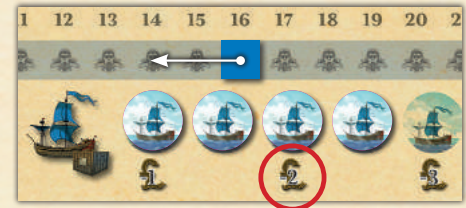

**a. Multipliez la Valeur finale de l'Action par le enombre final d'Actions en votre possession pour obtenir votre Capitalisation finale.**

**Le joueur avec la Capitalisation finale la plus élevée est déclaré « Meilleur entrepreneur » et gagne la partie !** 

S'il y a égalité, le joueur avec le plus d'argent dans sa Trésorerie gagne la partie. S'il y a toujours égalité, les joueurs à égalité se partagent la victoire et devront créer une entreprise ensemble.

Crédits

**CONCEPTION :** Stefan Risthaus • **ILLUSTRATIONS :** Mehdi Merrouche • **CHEF DE PROJET :** Rudy Seuntjens • **DIRECTEUR ARTISTIQUE :** Rafaël Theunis • **ÉDITION ET CONTRÔLE DE LA QUALITÉ :** Eefje Gielis • **TRADUCTION FRANÇAISE :** Erwan Giacometti, Alexandre Limoges • **RÉVISION :** Nicolas Corai

L'auteur aimerait remercier tous les testeurs, en particulier sa femme Heike Risthaus, ainsi que Volker Wichert, Christian Heider, Robert Rudolph, Karsten Becker, Thomas Gartner, Tim Kühn, André Müller, Jörg Berg, ainsi que le groupe de jeu de « Letter and Wolfsburg ».

*Pour tout problème concernant ce produit, contactez le vendeur ou notre service clientèle : gamebrewer.com/customer-service*

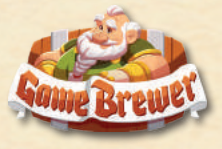

# Cartes Développement

Quelques règles générales à propos des cartes Développement :

- M Le nombre maximum de **cartes Développement**  que vous pouvez posséder dépend de la position de votre marqueur « Cartes Développement » (voir page 17). Vous pouvez toutefois défausser une carte Développement afin d'en acquérir une nouvelle sans dépasser votre limite.
- M **Vous ne pouvez jamais posséder 2 cartes Développement identiques.** Néanmoins, vous pouvez récupérer une carte Développement que vous avez défaussée plus tôt dans la partie (mais pas au cours de la même Manche).
- 2 Les cartes Développement défaussées sont replacées dans la Réserve de Développements. Elles redeviennent ainsi disponibles pour tous.

*Remarque : Les cartes Développement sont imprimées recto-verso. Vous n'utiliserez qu'une face, et les cartes ne seront jamais retournées durant la partie.* **L'Ingénieur***,* **le Brevet** *et* **le Grand Entrepôt** *sont les seules exceptions à cette règle.*

**Mode Expert :** Certaines cartes Développement vous autorisent à ignorer la restriction de Décennie associée à certains Développements spécifiques. Si vous les ac-

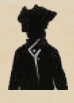

querez, vous pouvez améliorer ces Développements avant le début de la Décennie indiquée.

Retournez la **tuile Restriction** appropriée sur votre plateau Joueur pour indiquer que vous pouvez désormais ignorer cette restriction. Si vous défaussez la carte

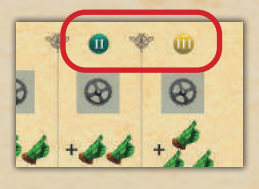

Développement correspondante, vous perdez cet avantage (retournez la tuile Restriction approprié, si nécessaire). Cependant, vous n'avez pas à reculer le marqueur Développement sur votre plateau Joueur après avoir perdu la carte.

# *Iconographie générale des cartes Développement :*

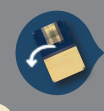

*Faites pivoter la carte de 90° vers la gauche pour en activer l'effet. Cette carte peut être utilisée une fois par Décennie.* 

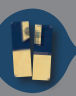

*Défaussez cette carte et replacez-la dans la Réserve de Développements pour en activer l'effet.* 

# 1. ENTREPRENEUR

La carte **Entrepreneur** a deux effets. Vous pouvez utiliser le premier une fois par Décennie, mais le deuxième effet vous oblige à défausser la carte et à la replacer dans la Réserve de Développements.

Une fois acquise, placez cette carte dans votre zone de jeu.

Faites pivoter la carte afin de briser en votre faveur une

égalité pour l'Attrait le plus élevé durant la Phase de Production (1x par Décennie).

Défaussez la carte à la fin d'une Décennie pour choisir le 1<sup>er</sup> Joueur de la Décennie suivante. Assurez-vous d'utiliser cet effet avant que le joueur ayant la Capitalisation la plus faible n'annonce lui-même le nouveau 1er Joueur.

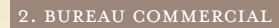

Une fois acquise, placez cette carte dans votre zone de jeu.

Dès que vous utilisez au moins un navire, faites pivoter cette carte pour ajouter 1 jeton Exportation en moins sur votre plateau Joueur. Cet effet ne peut être utilisé qu'une fois par Décennie.

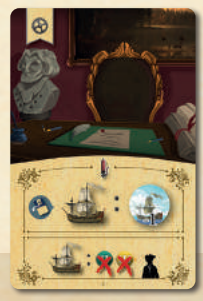

**Mode Expert :** Ignorez la restriction de Décennie

du Développement Exportation (retournez le marqueur Restriction)

#### 3. HEURES SUPPLÉMENTAIRES

Une fois acquise, placez cette carte dans votre zone de jeu.

Défaussez cette carte durant la Phase de Production pour produire une Marchandise supplémentaire.

**Mode Expert :** Défaussez cette carte durant **l'Ac tion Production supplé mentaire** pour produire une Marchandise supplémentaire.

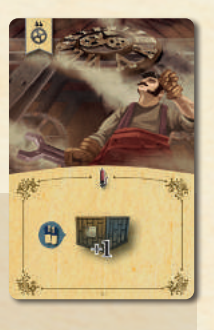

#### 4. ATELIER

Une fois acquise, placez cette carte dans votre zone de jeu.

Quand vous payez la *Mainte nance* pour n'importe quelle Usine, ignorez jusqu'à 2 machines.

**Mode Expert :** Ignorez la restriction de Décennie du Développement Auto matisation (retournez le jeton Restriction)

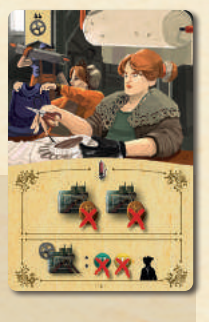

## 5. CONTREMAÎTRE

Une fois acquise, placez cette carte à la gauche d'une de vos Usines.

Quand vous devez payer le salaire des ouvriers de cette Usine, versez 2£ en moins par ouvrier pour jusqu'à 4 ouvriers.

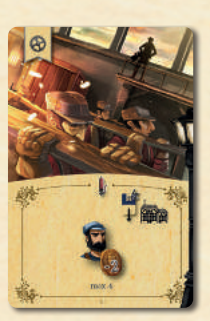

#### 6. COURTIER

Une fois acquise, placez cette carte dans votre zone de jeu.

À la fin de votre Tour durant la Phase d'Action, **au lieu** d'améliorer 1 Développement sur votre plateau Joueur ou de choisir 1 carte Développement dans la Réserve, défaussez cette carte pour acheter jusqu'à 2 Actions pour la moitié de leur valeur actuelle (arrondie

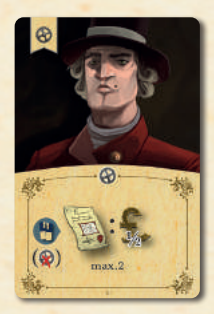

à l'unité supérieure). Vous ne pouvez pas activer l'effet de votre Développement Bourse ni acheter des Actions supplémentaires quand vous utilisez cette carte.

# 7. CLIENT

Une fois acquise, placez cette carte dans votre zone de jeu.

Quand vous vendez l'une des Marchandises illustrées sur la carte sur le Marché intérieur, faites pivoter la carte pour augmenter de 1 le nombre de Marchandises que vous pouvez vendre **(sans déplacer le mar -**

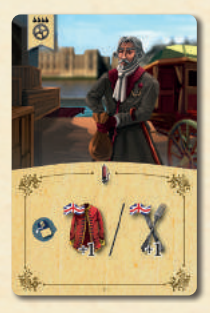

**queur Attrait ou le marqueur Demande)**. Cet effet ne peut être utilisé qu'une fois par Décennie.

#### 8. INVENTEUR

Une fois acquise, placez cette carte dans votre zone de jeu.

Quand vous réalisez l'Action *Construction/Modernisation des Usines*, défaussez cette carte pour moderniser, avec une Décennie d'avance, jusqu'à 2 Usines différentes (ainsi que leurs cartes Ouvriers) de la Décennie I à la Décennie II, ou de la Décennie II à la Décennie III.

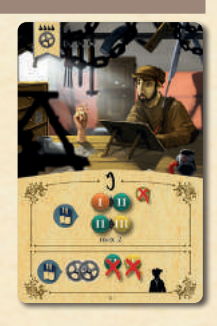

**Mode Expert :** À la fin de votre Tour lors de l'étape Développer, au lieu d'améliorer 1 Développement sur votre plateau Joueur ou de choisir 1 carte Développement dans la Réserve, dé faussez cette carte pour améliorer 2 Développements sur votre plateau Joueur en ignorant la Restriction de Décennie.

#### 9. PROMOTEUR

Une fois acquise, placez cette carte dans votre zone de jeu.

Quand vous payez les coûts de Production, le coût de Production fixe de chacune de vos Usines est **réduit de 2£**.

#### ET

Pendant votre tour, vous pouvez faire pivoter cette carte pour réactiver une autre carte

Développement avec une icône <sup>19</sup>. Cet effet ne peut être utilisé qu'une fois par Décennie.

#### 10. CONTRAT

Une fois acquise, placez cette carte dans votre zone de jeu.

Quand vous Exportez des Marchandises, percevez des Revenus supplémentaires tel qu'indiqué sur la carte Contrat.

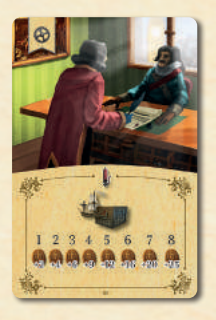

#### 11. BREVET

Une fois acquise, ajoutez cette carte à votre Réserve personnelle

Quand vous réalisez l'Action A*mélioration de la Qualité ou de la Distribution*, vous pouvez utiliser cette carte Distribution supplémentaire.

**Mode Expert :** Ignorez la Restriction de Décennie du Développement Distribution (retournez la tuile Restriction).

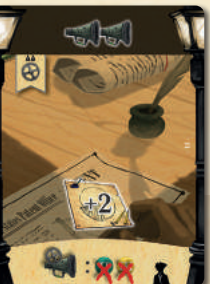

Une fois acquise, ajoutez cette carte dans votre Réserve personnelle.

A partir de maintenant, vous pouvez améliorer la Qualité de toutes vos Usines jusqu'à un maximum de 6 (au lieu de 4). Retournez votre tuile Ingénieur du côté « max 6/ » jusqu'à la fin de la partie.

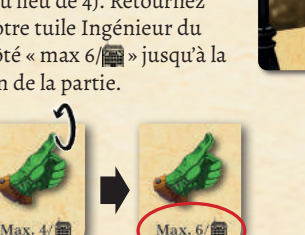

Quand vous réalisez l'Action *Amélioration de la Qualité ou de la Distribution*, vous pouvez utiliser cette carte Qualité supplémentaire.

Quand vous la retirez d'une Usine, vous pouvez immédiatement remplacer cette carte par une ou plusieurs autres cartes Qualité totalisant une valeur identique ou inférieure (si vous disposez d'au moins une carte Qualité dans votre Réserve).

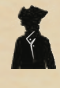

**Mode Expert :** Ignorez la Restriction de Décennie du Développement Qualité (retournez la tuile Restriction)

#### 13. GRAND ENTREPÔT

Une fois acquise, ajoutez cette carte à votre Réserve personnelle.

Quand vous stockez des Marchandises, vous pouvez utiliser cette carte Entrepôt supplémentaire. Elle permet de stocker jusqu'à 4 Marchandises.

Voir page 19 pour plus d'informations sur les Entrepôts.

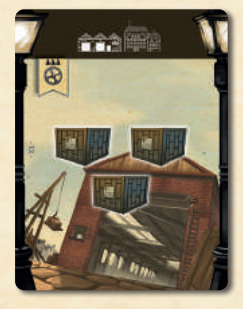

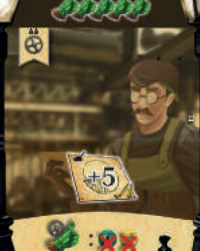

Iconographie

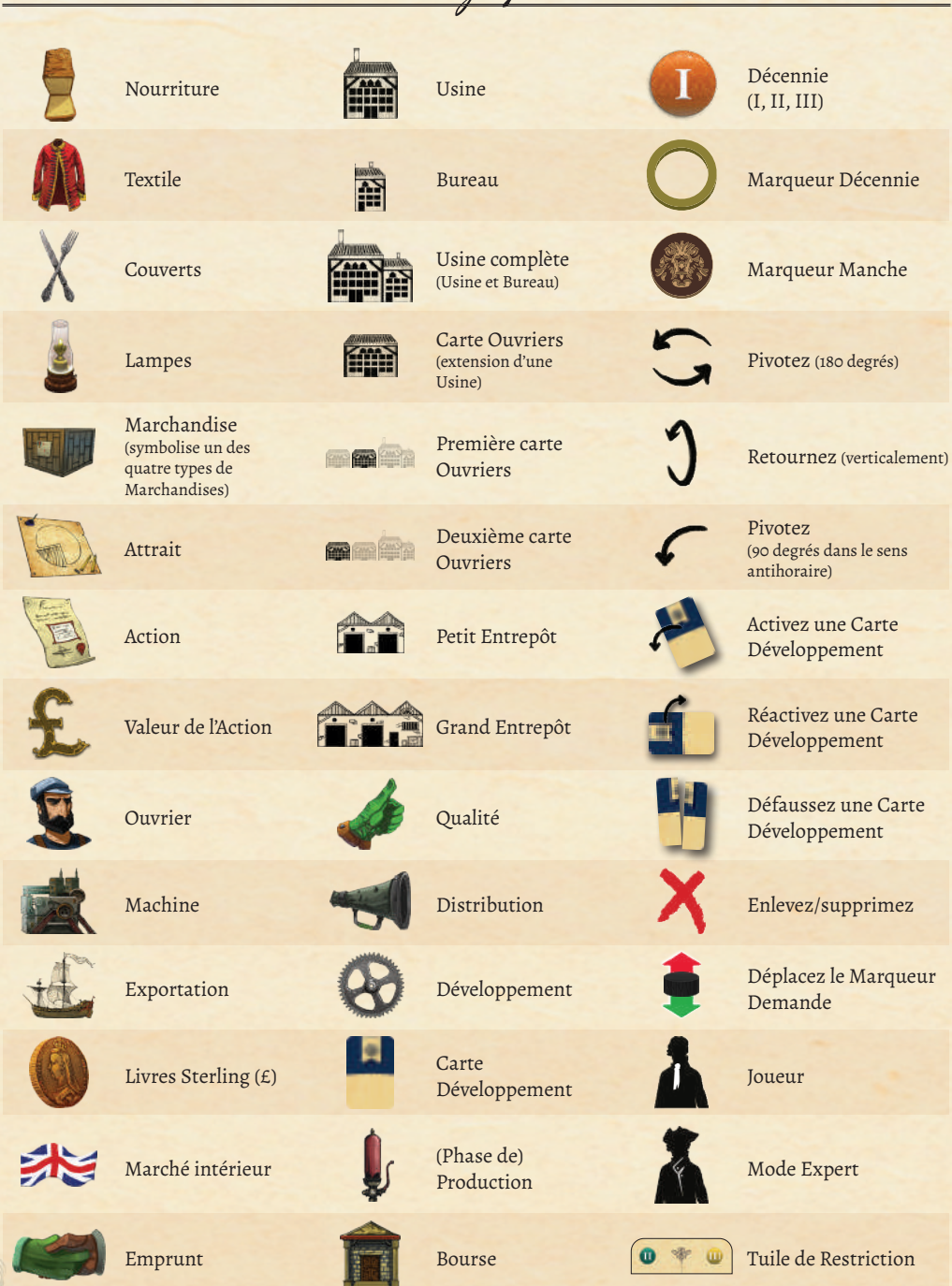

Variante Solo

**4**

Cette variante vous permet de jouer à *Arkwright: the Card Game* en solo. Votre objectif est de battre deux adversaires "automates" (ci-après nommés "Adversaires").

Réalisez d'abord les Étapes de base de la mise en place du jeu régulier (multijoueurs), puis les Étapes suivantes afin de préparer le plateau des Adversaires (Usines de départ, cartes Développement et nombre d'Actions en début de partie) pour une partie en solo.

# **1. Mise en place**

Mettez en place votre **plateau Joueur** comme **1** pour une partie régulière.

**Mettez en place les plateaux Joueur des deux Adversaires.** Prenez deux plateaux Joueur et deux lots de marqueurs. Placez sur chacun des plateaux un marqueur Actions et un marqueur Valeur de l'Action aux emplacements de valeur "12". Placez ensuite 4 marqueurs Attrait de la couleur appropriée près de ces deux plateaux Joueur. **2**

Mettez en place le **plateau Marché** et la Réserve **3** de **cartes Développement** comme pour une partie régulière à 3 joueurs. Mélangez ensuite les 17 cartes Développement, puis placez-les en 3 rangées de 5 cartes. Replacez les deux cartes restantes dans la boîte (elles ne seront pas utilisées). Prenez le **disque Trésorerie** des 2

# **2. Phase de Préparation**

**Choisissez votre Usine A**

Choisissez l'une de vos quatre Usines et placez-la dans votre zone de jeu. Ajoutez immédiatement une carte Bureau et une première carte Ouvriers à cette Usine.

# **Mettez en place les Usines des Adversaires B**

Prenez 4 marqueurs Attrait, soit 2 marqueurs par Adversaire (placés près de leur plateau Joueur précédemment). Mélangez ces marqueurs et placez-les, au hasard, dans la première case de chacune des pistes d'Attrait. Ensuite, modifiez la position de ces marqueurs tel qu'indiqué et ajustez le Marché en conséquence :

- Nourriture : 4 (déplacez le marqueur Demande de 2 espaces vers le haut\*)
- · Textile  $\bigcirc$  : 4 (déplacez le marqueur Demande de 2 espaces vers le haut\*)

Adversaires ainsi que le disque Trésorerie de la couleur restante (la couleur neutre) et placez-les sur la première carte de chacune des 3 rangées de 5 cartes Développement.

*Remarque: Les cartes Développement sur lesquelles se trouve un disque Trésorerie appartiennent aux Adversaires et ne sont donc pas disponibles pour le joueur.*

Placez 8 marqueurs dans le sac, soit trois marqueurs appartenant à chacun des deux Adversaires, ainsi que deux marqueurs de la couleur neutre. Ils seront piochés au hasard au cours de la partie.

Le reste du matériel ne sera pas utilisé

*Remarque :* Les règles du Mode Expert peuvent être utilisées avec la Variante solo.

- Couverts X : 3 (déplacez le marqueur Demande d'un espace vers le haut\*)
- Lampes 1:3 (déplacez le marqueur Demande d'un espace vers le haut\*)

*Remarque : Les marqueurs Demande et le marqueur Salaires sont déplacés en fonction du mouvement des marqueurs Attrait des Adversaires suivant les mêmes règles que le jeu régulier.*

Choisissez votre deuxième Usine

Choisissez une deuxième Usine et placez-la dans votre zone de jeu. Ajoutez immédiatement une carte Bureau et une première carte Ouvriers à cette Usine.

*Variante : Au lieu de choisir vos deux Usines de départ, vous pouvez mélanger les 4 Usines et en prendre deux au hasard.* 

**2 2** B) 日 18 29 30  $\frac{1}{2}$ £  $4444$ ×.  $\overline{a}$  $\overline{\mathbf{z}}$  $\frac{1}{2}$ £ 居 ä, n Ħ 44 E ◎ ◎ ◎<br>中午11 目出 ø 国  $\frac{1}{2}$ EE<sup>®</sup> g 4 μ 말로 을 ৢ  $\tilde{z}$ ø  $\overline{z}$ g, **KEL**  $\sigma$ **B BB** g 8 88 Ŕ S £, G ig. œ 19 実 惶 B 盟 Ś g 誓 ž ź, ž  $\mathbb{R}$ ž,  $\vec{z}$ ÷,  $N$  (d)  $\equiv$ Ř  $\mathbb{R}^2$ 盟 **B**<br>8  $\ddot{x}$ 62  $\overline{\infty}$  $\circledcirc$ ದ Б 空電図  $\frac{1}{2}$ Ξ F **R** 40) ŵ  $\frac{8}{2}$ g <sub>8</sub> **B** å  $\subseteq$ g (دے) Ε  $\left( \bullet \right)$ B 0 0000 ଈ

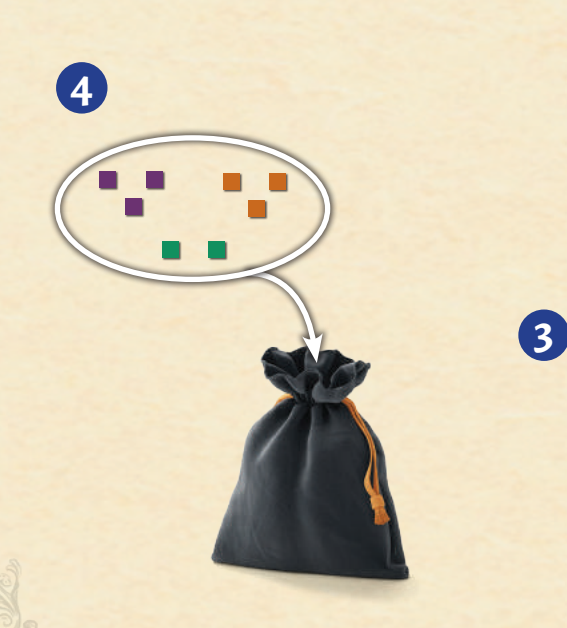

time.

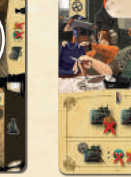

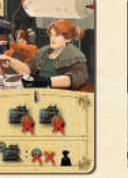

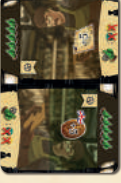

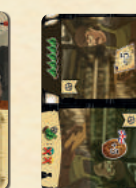

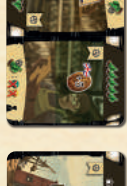

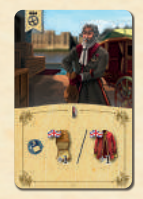

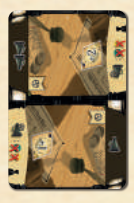

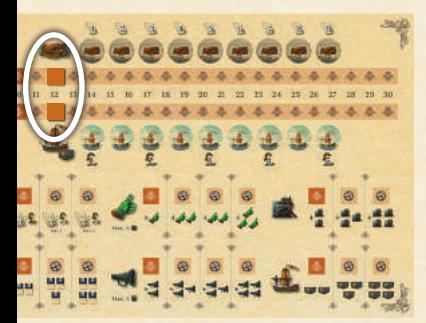

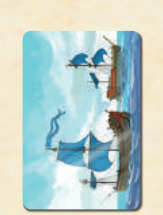

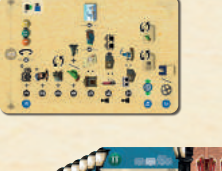

**PA** 

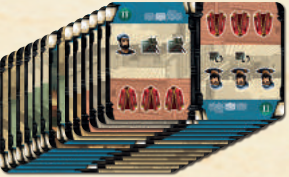

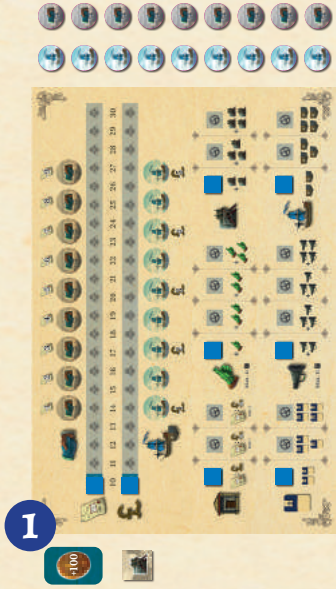

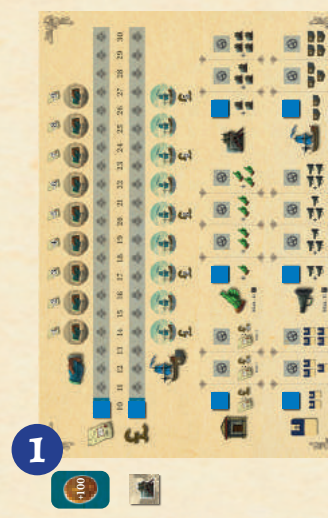

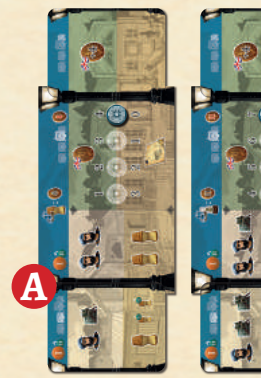

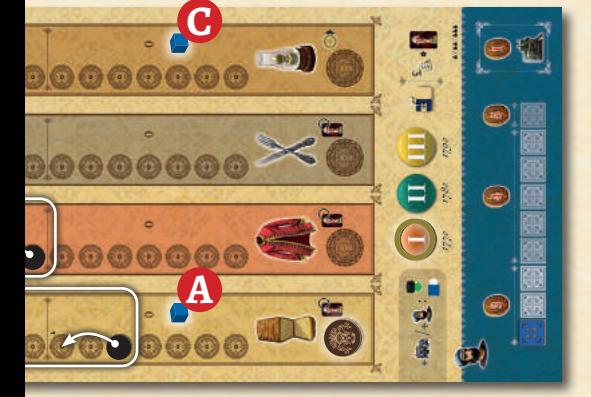

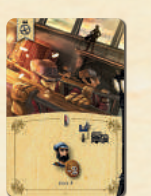

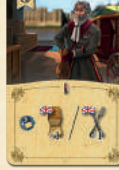

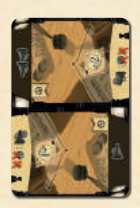

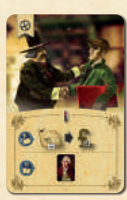

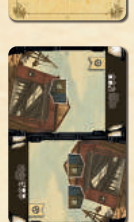

 $\theta$ 

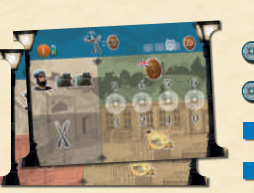

 $\circledcirc$  $\circledcirc$ ó ∃

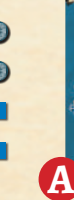

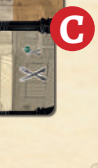

# **3. Déroulement du jeu**

#### **Phase d'Action : 1**

## A. TOUR DU JOUEUR

Vous serez le 1er joueur au cours de chacune des Manches. Réalisez les ( **a** , **b** , puis **c** ) de la Phase d'Action comme vous le feriez dans une partie régulière.

*Remarque : Si vous utilisez l'effet de la carte Entrepreneur vous permettant de déterminer le 1er joueur, vous pouvez choisir de jouer après vos Adversaires (voir B, ci-dessous) lors de la prochaine Manche. Dans ce cas, suivez d'abord les instructions de la section B ci-dessous, puis celles de la section A (au lieu de l'ordre habituel, A, puis B).* 

#### B. TOUR DES ADVERSAIRES

Après votre Tour, réalisez celui des Adversaires :

- Piochez un marqueur dans le sac.
- Si le marqueur pioché **correspond** à l'un des **2a** marqueurs Attrait présents sur la piste de la Marchandise active, **déplacez ce marqueur de 2 cases vers le haut** et ajustez le marqueur Demande comme dans une partie régulière.
- Si le marqueur pioché **ne correspond pas** à **2b** l'un des marqueurs présents sur la piste de la Marchandise active, **cet Adversaire construit l'Usine correspondante**. Comme dans une partie régulière, l'ouverture d'une Usine entraîne le déplacement du marqueur Demande des 4 différentes Marchandises d'une case vers la bas et du marqueur Salaires d'une case vers la droite. Ajoutez ensuite un marqueur Attrait de la couleur de cet adversaire sur la piste d'Attrait de la Marchandise active. S'il s'agit de la Nourriture ou du Textile, placez le marqueur Attrait sur la case "3" et déplacez le marqueur demande d'une case vers le haut. S'il s'agit des Couverts ou des Lampes, placez le marqueur sur la case "2" et déplacez le marqueur Demande d'une case vers le haut. Ensuite, **déplacez le marqueur Attrait vers le haut de la piste d'un nombre de cases égal à la Décennie en cours** (et ajustez le marqueur Demande en conséquence).

Déplacez le marqueur Actions d'une case vers la droite sur le plateau Joueur de tout Adversaire dont le marqueur n'a **pas** été pioché au cours de cette Manche (i.e. cet/ces Adversaire(s) acquiert(èrent) une Action).

*Example : Décennie 1, Marchandise active : Textile. Deux marqueurs Attrait, l'un vous appartenant, l'autre à l'Adversaire mauve sont présents sur la piste du Textile.*

*1) Vous piochez un marqueur orange (Adversaire). Par conséquent, l'Adversaire orange construit une nouvelle Usine de Textile. Le marqueur Demande des 4 Marchandises est déplacé d'une case vers le bas (en direction de la flèche verte) et le marqueur Salaires est déplacé d'une case vers la droite.*

*Placez le marqueur Attrait orange en bas de la piste d'Attrait du Textile, puis déplacez-le immédiatement sur la case 3 . Puisque, ce faisant, vous avez franchi une , le marqueur Demande du Textile est déplacé d'une case vers le haut .Ensuite, le marqueur Attrait orange est déplacé d'une case vers le haut (puisque nous sommes dans la Décennie ). Le marqueur Demande du Textile est à nouveau déplacé d'une case vers le haut (car le marqueur Attrait orange a de nouveau franchi une ).*

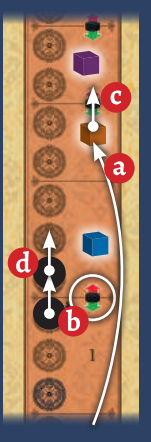

*Finalement, l'Adversaire mauve acquiert une Action.*

*2) Vous piochez un marqueur mauve - il appartient à l'un des Adversaires. Déplacez le marqueur Attrait mauve de deux espaces vers le haut sur la piste du Textile . Le marqueur Demande est déplacé de deux cases vers le haut*  $f$ .

*L'Adversaire orange acquiert une Action.* 

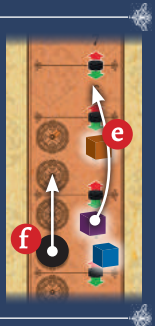

*3) Vous piochez un marqueur vert - la couleur* 

*neutre. Les deux Adversaires ( orange et mauve) acquièrent une Action.*

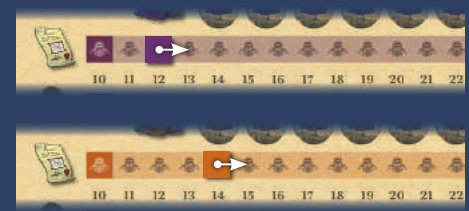

**3**

Sur la grille de cartes Développement, déplacez le disque Trésorerie de la couleur correspondant au marqueur pioché dans le sac. Le déplacement du disque se fait de gauche à droite et de haut en bas en comptant chacune des cartes comme un déplacement. Avancez sur la grille d'un nombre de cartes égal au nombre de marqueurs Attrait présents sur la piste d'Attrait de la Marchandise active. Sautez les espaces vides dans la grille. Quand vous en atteignez le coin inférieur droit, revenez à la carte située dans le coin supérieur gauche (qui devient donc la carte suivante). Si le disque doit être placé sur une carte occupée par un autre disque, placez-le sur la prochaine carte libre.

**4**

*Example : Reprenons l'exemple précédent : vous avez pioché un marqueur vert. Il y a présentement trois marqueurs sur la piste d'Attrait de la Marchandise active, ce qui veut dire que le disque vert sera déplacé de trois cartes. D'abord, vous le déplacez de deux cartes vers la droite en sautant l'espace vide dans la grille. Ensuite, vous le déplacez d'une rangée vers le bas tout en en revenant à la colonne de gauche mais comme cette carte est occupée par le marqueur mauve , déplacez le disque sur la carte suivante, soit le Grand Entrepôt.* 

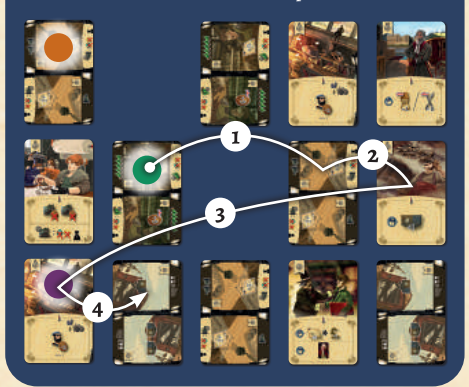

Le marqueur pioché est finalement placé près de **5**la piste des Décennies du plateau Marché.

*Remarque : Les cartes Développement défaussées au cours de la partie sont replacées dans la grille à l'emplacement libre étant situé : 1) dans la plus haute rangée possible 2) dans la colonne la plus à gauche de cette rangée.* 

#### **Phase de Production : 2**

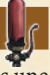

Calculez la Production comme vous le faites dans une partie régulière. Pour **chaque** Adversaire **possédant une Usine de la Marchandise active**, réalisez les étapes suivantes:

- M Un Adversaire produit un nombre de Marchandises égal à sa Quantité permise. Ignorez les coûts de Production des Adversaires;
	- $\mathbb{\mathcal{R}}$  Si l'Adversaire vend au moins 2 Marchandises, augmentez sa Valeur de l'Action de 1;
	- S' il en vend moins de 2, il acquiert une Action.

*Exemple : Lors de la phase de Production du Textile, le marqueur Attrait de l'Adversaire orange est situé deux cases plus haut que le marqueur Demande . L'Adversaire orange vend en conséquence 2 Marchandises sur le Marché intérieur et la Valeur de son Action augmente de 1 . Le marqueur Attrait de l'Adversaire mauve n'est situé qu'une case au-dessus du marqueur Demande . l'Adversaire mauve acquiert donc une Action .*

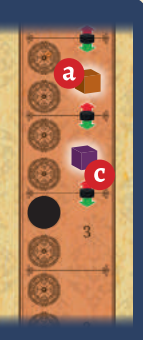

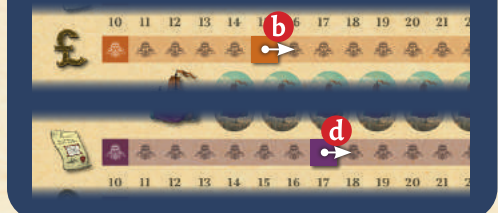

#### **Fin d'une Décennie 3**

À la fin d'une Décennie, remettez dans le sac tous les marqueurs Attrait qui ont été placés près de la piste des Décennies du plateau Marché.

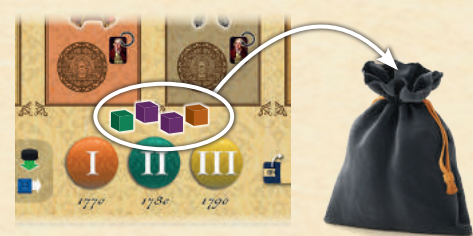

# **4. Fin de la Partie**

Si vous avez gagné la partie, vérifiez si vous avez également atteint l'un des objectifs suivants :

# **Version solo - Titres et objectifs**

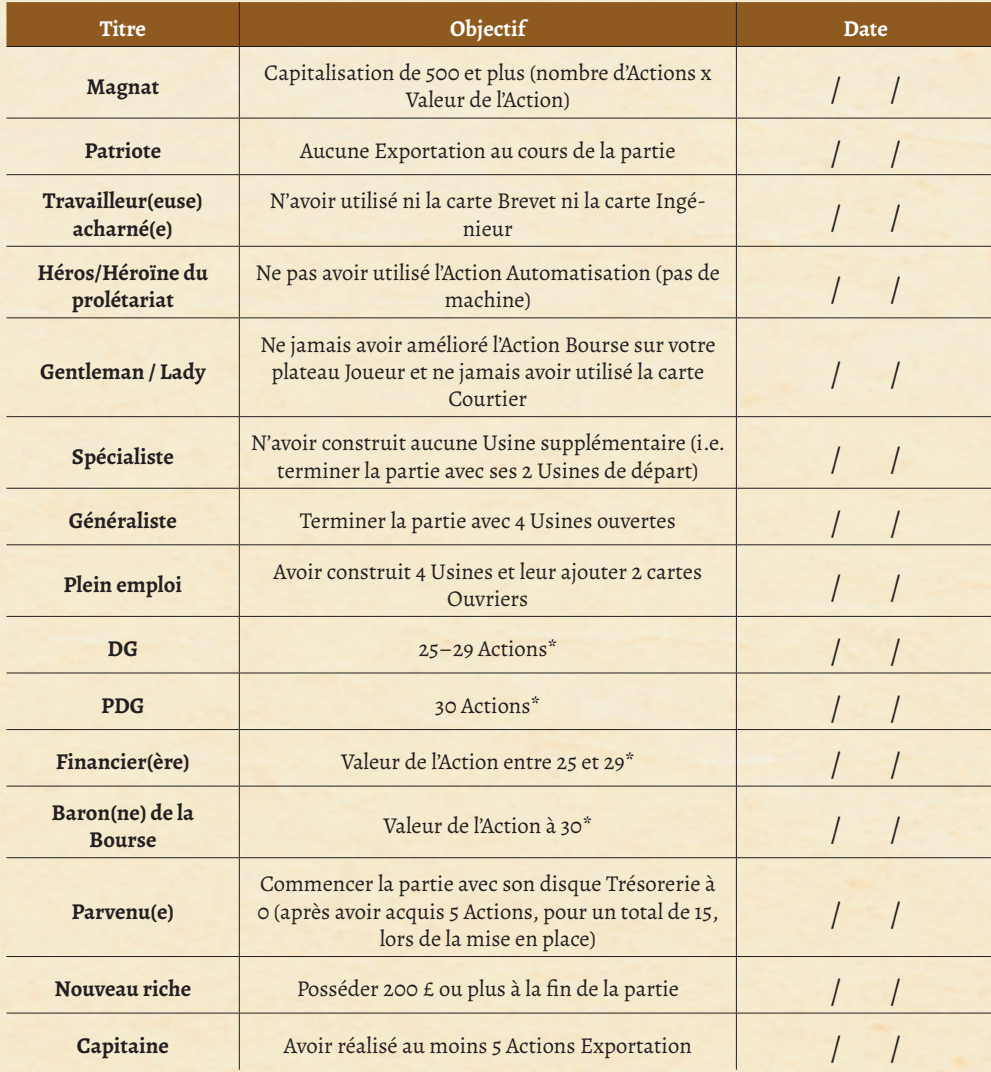

 *\* = avant la Capitalisation finale*

*Variante : Choisissez 2 objectifs atteints si vous avez gagné la partie et un seul si vous avez terminé en deuxième place.* 

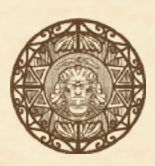